# **Snelheid en richting**

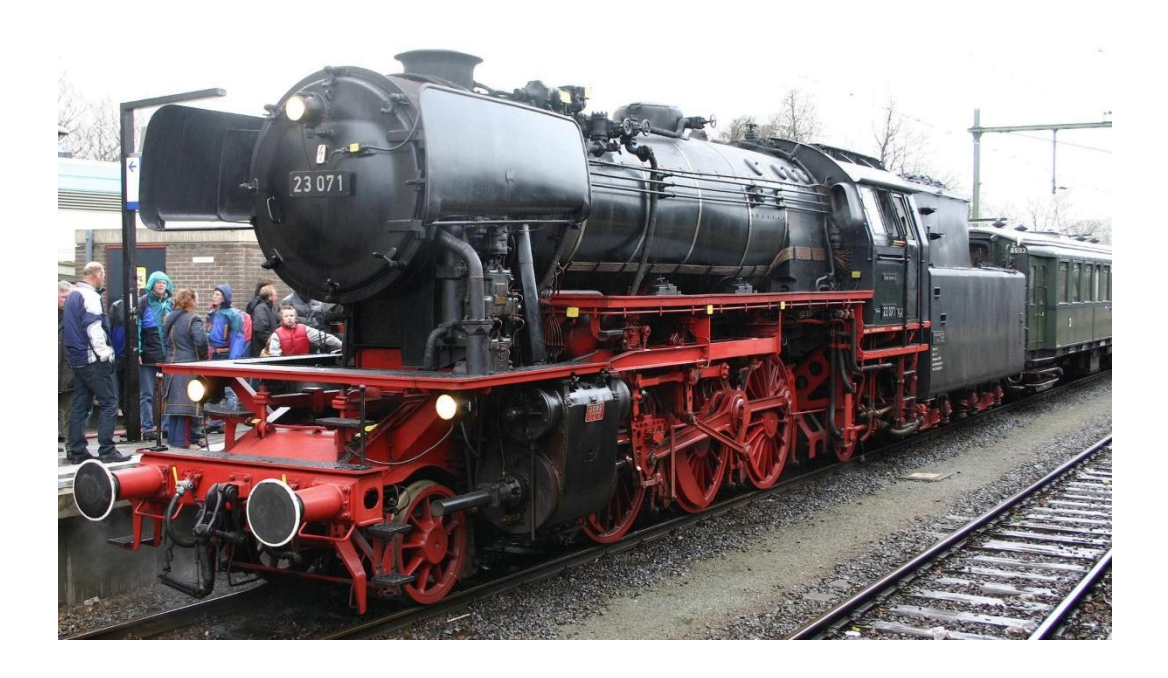

Dit is een onderdeel van *Meetkunde met coördinaten* ten behoeve van het nieuwe programma (2015) wiskunde B vwo.

Opgaven met dit merkteken kun je, zonder de opbouw aan te tasten, overslaan.

**\*** Bij opgaven met dit merkteken hoort een werkblad.

#### **Inhoudsopgave**

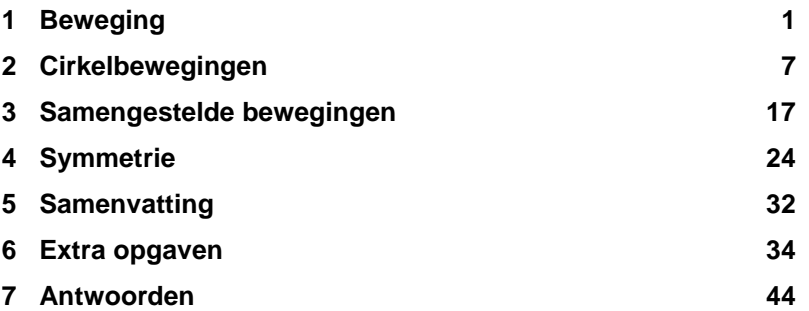

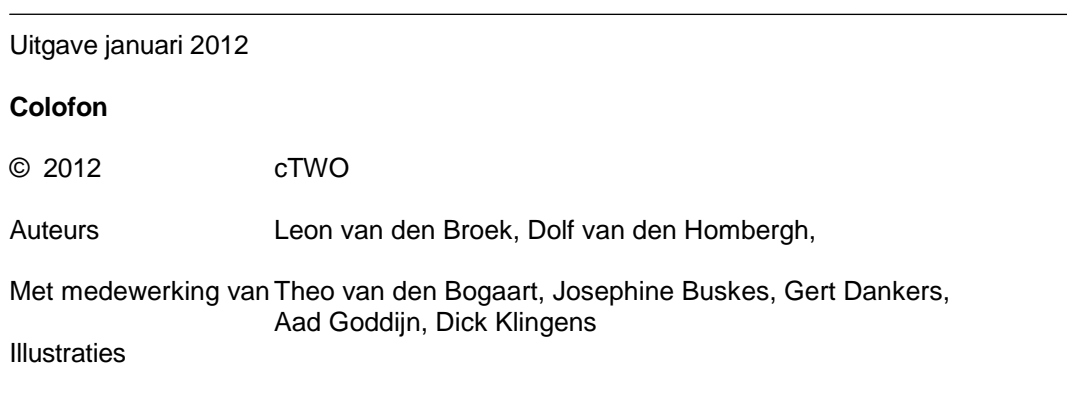

Op dit werk zijn de bepalingen van Creative Commons van toepassing. Iedere gebruiker is vrij het materialen voor eigen, niet-commerciële doeleinden aan te passen. De rechten blijven aan cTWO.

## **1 Beweging**

#### Snelheid

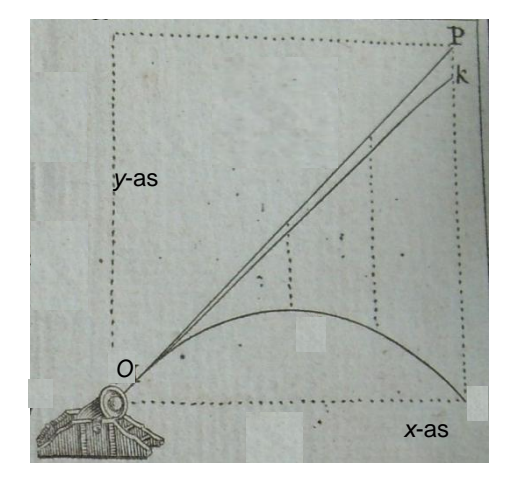

*De baan van een kanonskogel, ligt vast op het moment dat die de loop verlaat. (We verwaarlozen de luchtwrijving en er staat geen wind.) Ook ligt de richting en de grootte van de snelheid op elk moment vast. Hoe je deze kunt berekenen is onderwerp van de volgende opgave.*

1 Een kogel wordt afschoten, we veronderstellen vanaf de grond. De baan van de kogel ligt in een verticaal vlak. We brengen daarin een assenstelsel aan: de *x*-as horizontaal over de grond en de *y*-as verticaal door het uiteinde van de loop. De snelheidsvector waarmee de kogel de loop verlaat is te ontbinden in zijn componenten langs de *x*en *y*-as.

Neem aan dat de horizontale component grootte 20 m/s en de verticale component grootte 40 m/s heeft.

Na *t* seconden is de kogel in (20*t* , 40*t* – 5*t* 2 ); hierbij is de valversnelling afgerond op 10 m/s<sup>2</sup>. Hieronder staat de baan.

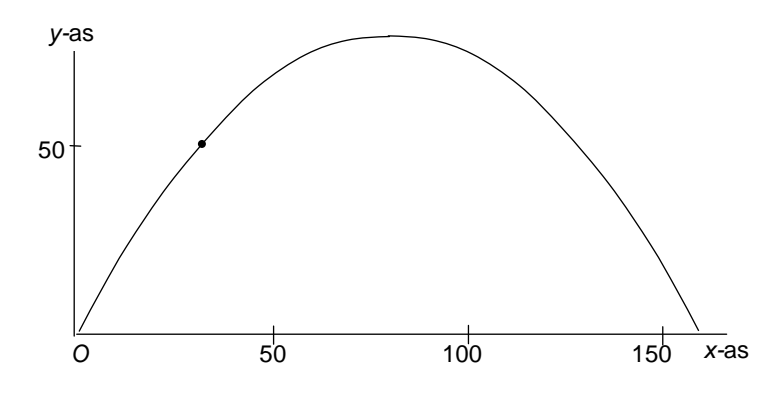

**a.** Op welk moment komt de kogel op de grond?

1 Beweging 1 and 1 and 1 and 1 and 1 and 1 and 1 and 1 and 1 and 1 and 1 and 1 and 1 and 1 and 1 and 1 and 1 and 1 and 1 and 1 and 1 and 1 and 1 and 1 and 1 and 1 and 1 and 1 and 1 and 1 and 1 and 1 and 1 and 1 and 1 and 1

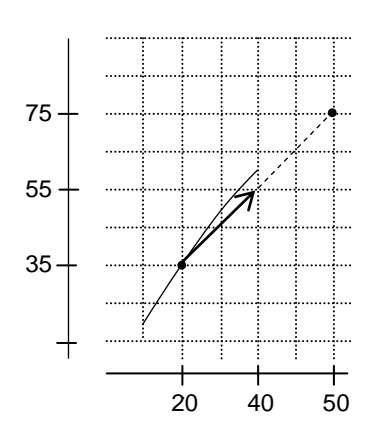

We gaan de snelheid van de kogel op tijdstip 1 bepalen. Op tijdstip 1 is de kogel in (20,35) en op tijdstip 3 in (60,75)

De verplaatsing tussen deze tijdstippen is  $\begin{bmatrix} 1 \\ 40 \end{bmatrix}$  $\bigg)$  $\mathcal{L}$ l  $\overline{\phantom{0}}$ ſ 40  $\binom{40}{10}$ (in me-

ters). Dus  $\frac{1}{3-1} \begin{vmatrix} 1 \\ 40 \end{vmatrix} = \begin{vmatrix} 1 \\ 20 \end{vmatrix}$  $\bigg)$  $\left( \right)$ l  $\overline{\phantom{0}}$  $=$ Ι  $\mathcal{L}$ l  $\overline{\phantom{0}}$ ſ  $-1(40)$  (20 20 40 40  $3 - 1$  $\left(\frac{1}{10}\right)^{40}$  =  $\left(\frac{20}{20}\right)$  (in m/s) is de *gemiddelde ver-*

*plaatsing per seconde.* Deze vector zie je hiernaast.

**b.** Wat is de gemiddelde verplaatsing per seconde tussen de tijdstippen 1 en 2? En tussen 1 en 1,5? En tussen 1 en 1,01?

**c.** Teken de gemiddelde verplaatsingen per seconde uit vraag **b** op het werkblad, alle met beginpunt (20,35).

Deze verplaatsingen benaderen de snelheidvector op tijdstip 1.

**d.** Wat is, denk je, de snelheidsvector op tijdstip 1?

**e.** Bepaal op soortgelijke manier de snelheidvector op tijdstip 2.

#### **Algemeen**

Een punt *P* beschrijft een baan:  $x = f(t)$ ,  $y = g(t)$ .

Hoe bepaal je de snelheidsvector op tijdstip 3 in (*f*(3),*g*(3))?

De gemiddelde verplaatsing per seconde tussen 3 en *t* is

$$
\frac{1}{t-3} \binom{f(t)-f(3)}{g(t)-g(3)} = \left( \frac{\frac{f(t)-f(3)}{t-3}}{\frac{g(t)-g(3)}{t-3}} \right).
$$

Door *t* tot 3 te laten naderen, krijgen we de snelheids-

vector op tijdstip 3. Dat is  $\binom{f'(3)}{f'(2)}$  $\binom{8}{3}$ J  $\mathcal{L}$ I  $\overline{\phantom{0}}$ ſ  $\cdot$  $\overline{\phantom{a}}$ 3 3 *g f* .

 *f'*(3) is de horizontale component van de snelheidsvector.

*g'*(3) is de verticale component van de snelheidsvector.

 De snelheidsvector geeft de richting van de baan in (*f*(3),*g*(3)). De lijn door (*f*(3),*g*(3)) met richtingsvector  $(3)$  $\backslash$ ſ  $\overline{\phantom{a}}$ 3 *f* is raaklijn aan de baan*.*

 $\binom{8}{3}$ J  $\overline{\phantom{a}}$ l l 3 *g*

• De snelheid op tijdstip 3 is  $\sqrt{f'(3)^2 + g'(3)^2}$ ; dat is de grootte van de snelheidsvector.

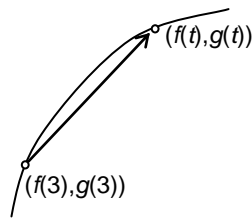

Een bewegend punt *P* bevindt zich op tijdstip *t* in ( *f*(*t*),*g*(*t*)).

De **snelheidsvector** van *P* op tijdstip *t* is:  $\binom{c}{t}$  $\overline{)}$  $\overline{\phantom{a}}$ l  $\overline{\phantom{0}}$ ſ  $\cdot$ Ĩ *g t f t* .

De **snelheid** van *P* op tijdstip *t* is:  $\sqrt{f'(t)^2 + g'(t)^2}$ . De lijn door ( *f*(*t*),*g*(*t*)) met de snelheidsvector als richtingsvector is raaklijn aan de baan.

De procedure hierboven om de snelheidsvector van een bewegend punt op een tijdstip te vinden is hetzelfde als de procedure om de helling van een gewone grafiek van een functie te vinden. Die procedure levert bij een gewone grafiek de richtingscoëfficiënt van de raaklijn. Bij een kromme krijg je een richtingsvector van de raaklijn.

(Behalve als de snelheidsvector  $\overline{\phantom{a}}$  $\begin{pmatrix} 0 \\ 0 \end{pmatrix}$  $\mathcal{L}$  $\overline{\phantom{0}}$ ſ 0 is; daaruit is de richting van de raaklijn niet direct te vinden.)

Het is fysisch duidelijk dat de snelheidsvector wijst in de richting van de baan: anders vliegt het punt uit de baan. In het plaatje hiernaast wijst de snelheidsvector niet in de richting van de baan, maar heeft hij een component loodrecht op de baan. Die zou veroorzaken dat het punt niet zijn baan vervolgt.

#### **2** We gaan verder met opgave 1

**a.** Bereken de snelheidsvector op tijdstip *t*.

**b.** Teken enkele snelheidsvectoren van het kogeltje; laat ze alle in hetzelfde punt beginnen en kies voor afstand "20" een lengte van 20 mm. Als voorbeeld is de snelheidsvector op tijdstip 0 hiernaast getekend.

Als je alle snelheidsvectoren zou tekenen, met steeds hetzelfde beginpunt, zou een driehoek helemaal opgevuld worden.

**c.** Teken die driehoek.

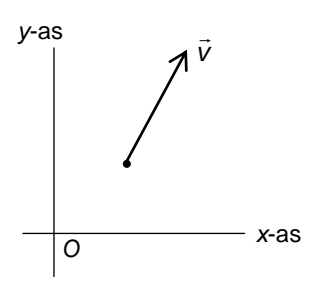

40 mm

20 mm

#### **Opmerking** *v*

Algemeen geeft een snelheidsvector *v* twee dingen aan:

- in welke richting de beweging plaatsvindt en
- hoe snel de beweging plaatsvindt.

In de natuurkunde spreekt men van *snelheid* waar wij *snelheidsvector* gebruiken.

In het Engels is *velocity* de snelheidsvector en *speed* de *grootte* van de snelheidsvector.

1 Beweging 3

**3** Een punt *P* beweegt in een assenstelsel. *P* bevindt zich op tijdstip *t* in het punt  $(x, y) = (1 + 3t^2, 2 - 4t^2)$ . We schrijven ook wel:

de bewegingsvergelijkingen van *P* zijn:  $\overline{\mathcal{L}}$  $\left\{ \right.$  $\overline{\phantom{a}}$  $= 2 =1+$ 2 2  $2 - 4$  $1 + 3$ *y* = 2 – 4*i*  $x = 1 + 3t^2$ 

**a.** Leg uit dat *P* over een halve lijn beweegt. Teken die halve lijn.

**b.** Beschrijf de halve lijn met een vergelijking en een ongelijkheid (zie **5.3**, opgave 13).

- **c.** Bereken de snelheidsvector van *P* op tijdstip *t*.
- **d.** In welk punt heeft *P* snelheid 10?
- **4** De bewegingsvergelijkingen van een punt *P* zijn:

 $x = 1 + 2t$ 

 $\overline{\mathfrak{c}}$  $\begin{cases} y = 2 - 4t \end{cases}$ 

**a.** Teken de lijn waarover *P* beweegt.

**b.** Laat met een berekening zien dat de gemiddelde verplaatsing van  $P$  per seconde tussen de tijdstippen  $t_1$  en  $t_2$  niet van  $t_1$  en  $t_2$  afhangt.

**c.** Bereken de hoek die de snelheidsvector met de *x*-as maakt.

**5** De bewegingsvergelijkingen van een punt *P* zijn:

$$
\begin{cases} x = t^2 \\ y = \frac{2}{3}t^3 - 4t \end{cases}
$$

Hieronder staat de baan van *P*.

.

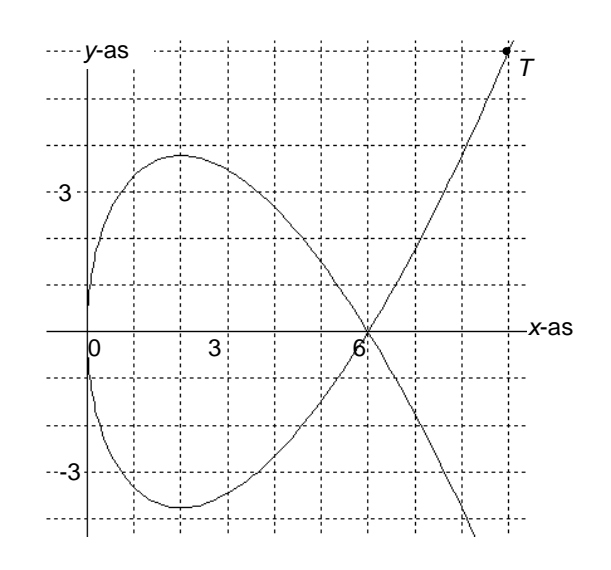

4 6 Snelheid en richting

**a.** In welke richting gaat *P* door de oorsprong?

**b.** Bereken de coördinaten van de snijpunten met de *x*en *y*-as.

**c.** Bereken de snelheidsvector op tijdstip *t*.

**d.** In welke punten is de snelheidsvector horizontaal (evenwijdig met de *x*-as) en in welke punten verticaal? Schrijf je berekening op.

**e.** Wat is de snelheid op tijdstip  $t$ ? (Hiermee wordt de grootte van de snelheidsvector bedoeld; dat is dus een getal, geen vector.)

#### Snelheid en raken

**6** We gaan verder met opgave 5. Het punt (9,6) van de baan noemen we *T*.

**a.** Bereken de snelheidsvector in *T*.

**b.** Bereken de hoek van die snelheidsvector in *T* met de positieve *x-*as maakt.

**c.** Geef een vergelijking van de raaklijn in *T* aan de baan.

**d.** Bereken exact de tijdstippen waarop het bewegende punt op de plekken is waar de raaklijn een hoek van 45 met de *x*-as maakt.

*Je kunt eenzelfde baan met verschillende snelheden doorlopen. In de volgende opgave vergelijken we de snelheidsvectoren.*

**7** Bekijk de beweging:

$$
\begin{cases}\nx = \sqrt[3]{t}^2 \\
y = \frac{2}{3}t - 4\sqrt[3]{t}\n\end{cases}
$$

**a.** Laat langs algebraïsche weg zien dat de baan hetzelfde is als die van opgave 5.

**b.** Bereken de snelheidsvector in *T*(9,6). Ga na dat deze een veelvoud is van de snelheidsvector in *T* van opgave 6.

*De grootte van de snelheidsvector in T is in opgave 7 anders dan in opgave 6. De richtingen van de snelheidsvectoren in T zijn in de opgaven hetzelfde. Dat spreekt eigenlijk vanzelf, want beide wijzen in de richting van de baan.* 

*De kromme uit opgave 5 bestaat uit twee delen die beide grafiek van een gewone functie zijn. Bekijk het deel waarop T ligt. Als je de functie waarvan dat deel de grafiek is differentieert, kun je ook een vergelijking van de raaklijn vinden. We gaan in opgave 8 na of je zodoende hetzelfde resultaat vindt.*

**8** Gegeven de functie *f* met  $f(x) = \frac{2}{3}x\sqrt{x-4}\sqrt{x}$ . **a.** Laat langs algebraïsche weg zien dat de grafiek van *f* een deel van de baan van het bewegend punt *P* uit opgave 5 is.

Het punt *T* ligt op de grafiek van *f*.

**b.** Geef een vergelijking van de raaklijn in *T* aan de grafiek van *f* met behulp van *f '*.

> 3 2

**9** Een punt *A* beweegt volgens:  $\overline{\mathcal{L}}$  $\left\{ \right.$  $\left\lceil \right\rceil$  $=$  $=$  $y = i$  $x = t^2$ .

Hiernaast staat de baan.

**a.** Bereken de snelheid van *A* op tijdstip *t*. **b.** Waarom kun je de richting van de baan op  $t=0$  niet

bepalen, met behulp van de snelheidsvector?

De baan bestaat uit twee 'takken'. Elk van de takken is grafiek van een functie.

**c.** Geef van beide functies een formule:  $y = ...$ .

**d.** Wat is de richting van de baan in *O*(0,0)? Licht je antwoord toe.

# $\rightarrow$  $\vec{w}$  and  $\vec{w}$  and  $\vec{w}$ .<br>2. 이 사이에 대한 사이 시간이 있다.

#### **Herhaling**

**Als α de hoek tussen twee vectoren ν en ẁ (beide** niet  $\overline{0}$ ) is, dan geldt:  $\vec{v} \cdot \vec{w} = |\vec{v}| |\vec{w}|$ Als  $\alpha$  de hoek tussen twee vectoren  $\vec{v}$  en interval of  $\alpha$  . Als  $\alpha$  de hoek tussen twee vectoren  $\vec{v}$  en interval of  $\alpha$ .

 $\vec{v} \cdot \vec{w}$  is het inproduct van  $\vec{v}$  en  $\vec{w}$ .

**10** De baan in opgave 5 snijdt zichzelf in (6,0).

Bereken de exact de cosinus van de hoek waaronder dit gebeurt. (Dat is de hoek van de raaklijnen aan de twee stukken baan in (6,0).)

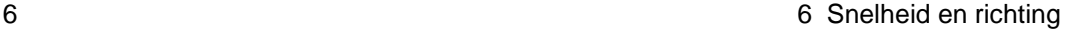

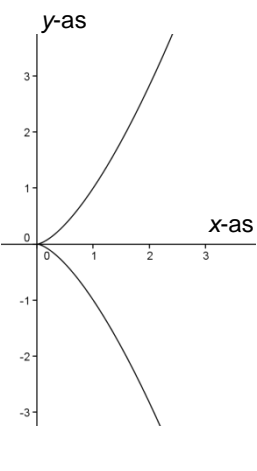

## **2 Cirkelbewegingen**

#### Eenparige cirkelbeweging

Een punt beweegt volgens de standaardcirkelbeweging:

 $x = \cos t$ 

 $\overline{\mathfrak{c}}$  $\begin{cases} y = \sin t \end{cases}$ 

Dat is de beweging over de eenheidscirkel in tegenwijzerrichting met startpunt (1,0). We nemen de tijd in seconden en de afstanden in cm. De grootte van de snelheid is dan 1 cm/s.

*In deze paragraaf variëren we op de standaardcirkelbeweging.*

**1** *P* beweegt volgens  $\overline{\mathfrak{c}}$  $\left\{ \right.$  $\int$  $=$  $=$ *y R t*  $x = R \cos t$ sin  $\frac{\cos t}{t}$ , met *R* > 0.

**a.** Beschrijf de beweging van *P* zoals hierboven voor de eenheidscirkel gedaan is.

Kun je de snelheid bepalen zonder te differentiëren? Licht je antwoord toe.

**b.** Bereken de snelheidsvector op tijdstip *t*.

**c.** Bereken de snelheid. Is je antwoord hetzelfde als in vraag **a**?

**d.** Gebruik het inproduct om te laten zien dat de snelheidsvector loodrecht staat op de straal.

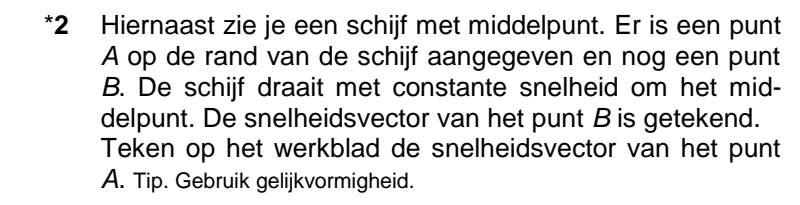

**3** We bekijken de cirkelbeweging  $\overline{\mathfrak{c}}$  $\left\{ \right.$  $\int$  $=7\sin \omega$  $=7cos\omega$  $y = 7 \sin \omega t$  $x = 7 \cos \omega t$ 7sin  $7\cos \omega t$ 

met *a* willekeurig, ongelijk 0.

**a.** Neem  $\omega = 2$  en beschrijf de beweging. Hoe lang duurt een rondje? Hoe groot is de snelheid (niet differentieren)? Licht je antwoord toe.

**b.** Neem  $\omega = -2$ . Wat is het verschil met de beweging in het geval  $\omega = 2$ ?

**c.** Druk de snelheidsvector op tijdstip  $t$  in  $\omega$  uit.

**d.** Bereken de snelheid. Klopt dat met je antwoord in vraag **a** en **b**?

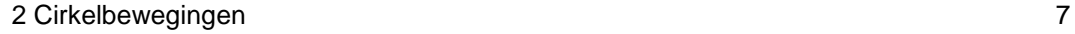

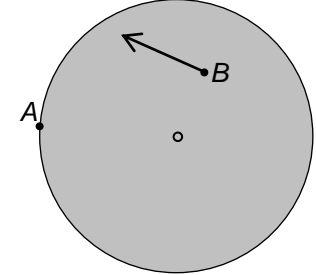

**4** Beschrijf de beweging  $\overline{\mathcal{L}}$  $\left\{ \right.$  $\left| \right|$  $=4\sin(-t) =4\cos(-t)+$  $4 \sin(-t) - 3$  $4\cos(-t) + 2$ *y t*  $x = 4\cos(-t) + 2$  precies.

> *A* is het punt (*a*,*b*). Punt *P* beweegt volgens  $\left\{ \right.$  $\sqrt{2}$  $= R\cos(\omega t) +$  $x = R\cos(\omega t) + a$  $cos(\omega t) + a$

met  $R > 0$  en  $\omega \neq 0$ .

De baan is een cirkel met middelpunt *A*. De beweging gaat in tegenwijzerrichting als  $\omega > 0$ , anders in wijzerrichting.

 $\overline{\mathcal{L}}$ 

 $=$   $R$  sin ( $\omega t$ ) +

 $sin(\omega t)$ 

 $y = R \sin(\omega t) + b$ 

De tijd voor één rondgang is:  $\frac{27}{\omega}$  $\frac{2\pi}{\sqrt{2}}$ .

Omdat de snelheid van *P* constant  $\omega$ *R* is, spreken we van een *eenparige* cirkelbeweging.

#### Andere bewegingen over de cirkel

**5** De bewegingsvergelijkingen van *P* zijn:

 $\overline{\mathcal{L}}$  $\left\{ \right.$  $\left($  $=$  $=$  $\sin (t^2)$  $\cos(t^2)$ 2 2 *y R t*  $x = R \cos(t^2)$ , met *R* positief.

**a.** Leg uit dat *P* over een cirkel beweegt, maar niet steeds dezelfde snelheid heeft*.* 

**b.** Hoe vaak wordt het punt (0,*R*) gepasseerd op het tijdsinterval [0,10]?

**c.** Welke afstand legt *P* af in het tijdsinterval [0,*t*]?

Bepaal hoe groot de snelheid van *P* op tijdstip *t* is, zonder de snelheidsvector te bepalen. Licht je antwoord toe. **d.** Bereken de snelheidsvector op tijdstip *t* met differenti-

eren.

**e.** Wat is de snelheid op tijdstip *t* volgens vraag **d**? Klopt die met je antwoord op vraag **c**?

**16** In een eerder hoofdstuk hebben we ook andere bewegingen over de eenheidscirkel bekeken, bijvoorbeeld de beweging:

$$
x = \frac{2t}{t^2 + 1}.
$$
  
 
$$
y = \frac{t^2 - 1}{t^2 + 1}.
$$

8 6 Snelheid en richting

**a.** Ga langs algebraïsche weg na dat de beweging over de eenheidscirkel gaat.

**b.** Bereken de snelheidsvector op tijdstip *t*.

**c.** Toon met het inproduct aan dat de snelheidsvector loodrecht staat op de straal.

#### Buiten de cirkel

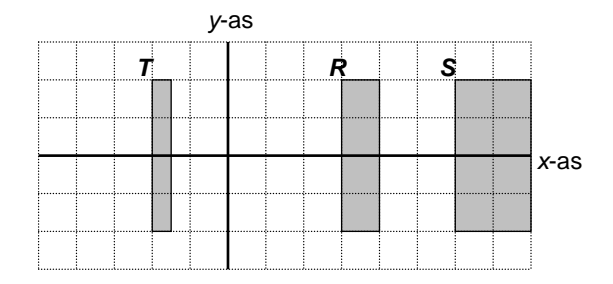

In het plaatje hierboven wordt rechthoek *R* **horizontaal vermenigvuldigd met factor 2**. Dat wil zeggen: de afstand van elk punt van de rechthoek tot de *y*-as wordt verdubbeld (en de afstand tot de *x*-as blijft gelijk). Het beeld is rechthoek *S*.

Als je rechthoek *R* horizontaal met factor  $-\frac{1}{2}$  vermenigvuldigt, krijg je rechthoek *T.*

**7 a.** Wat zijn de coördinaten van het punt dat je krijgt door het punt (*a*,*b*) horizontaal met factor -3 te vermenigvuldigen? En als je het met factor *p* vermenigvuldigt? **b.** Wat is het beeld van (*a*,*b*) bij verticale vermenigvuldiging met factor *p*? **c.** Wat is het beeld van (*a*,*b*) bij vermenigvuldiging met factor *p* ten opzichte van de oorsprong *O*(0,0)?

Horizontaal vermenigvuldigen met  $p: (x, y) \rightarrow (px, y)$ . Verticaal vermenigvuldigen met  $p: (x, y) \rightarrow (x, py)$ . Vermenigvuldigen ten opzichte van *O*(0,0) met *p*:  $(x,y) \rightarrow (px,py)$ .

2 Cirkelbewegingen 9

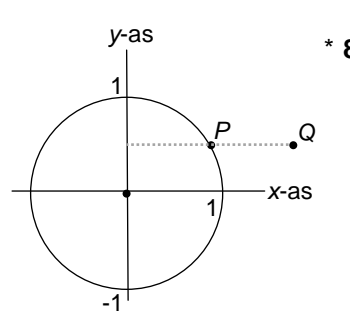

\* **8** *P* maakt de standaardcirkelbeweging:  $\overline{\mathcal{L}}$  $\left\{ \right.$  $\int$  $\equiv$  $\equiv$ *y t*  $X = \cos i$ sin  $\cos t$ .

*Q* is het punt dat je krijgt door *P* horizontaal met 2 te vermenigvuldigen.

Met *P* beweegt ook *Q*.

- **a.** Geef de bewegingsvergelijkingen van *Q*.
- **b.** Bereken de snelheidsvector van *Q* op tijdstip *t*.

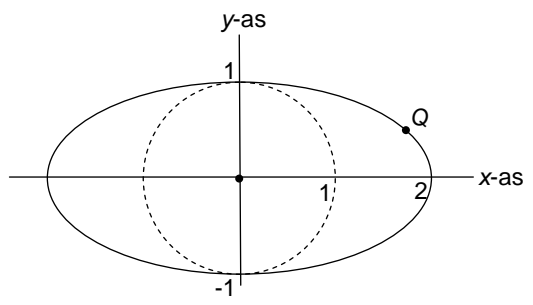

In het plaatje zie je de baan van *Q*, met *Q* in een bepaalde positie.

**c.** Construeer de snelheidsvector van *Q* op dat moment met behulp van de eenheidscirkel. (Geef zoals gebruikelijk een snelheidsvector met grootte 1 aan met lengte 1.) In welke punten van de baan is de snelheid van *Q* het grootst? Licht je antwoord toe.

**d.** Ga met differentiëren na dat de snelheid van *Q* op tijdstip *t* gelijk is aan  $\sqrt{3} \sin^2\!t+1$  .

**e.** Ga met de formule in het vorige onderdeel na in welke punten *Q* het snelst beweegt*.* Licht je antwoord toe. Geef

je antwoord exact, zonder  $\sqrt{3} \sin^2\!t+1$  te differentiëren.

De baan van *Q* noemen we een ellips.

Door de eenheidscirkel horizontaal en/of verticaal te vermenigvuldigen krijg je een **ellips**. Een ellips heeft twee symmetrieassen (tenzij de ver-

menigvuldigingsfactor -1 of 1 is). De stukken hiervan die binnen de ellips liggen heten **korte** en **lange as**.

**9** We gaan een vergelijking van de ellips van opgave **8** opstellen.

Het punt *Q*(*x*,*y*) op de ellips krijg je door het punt *P* horizontaal met 2 te vermenigvuldigen. De eerste coördinaat van *P* noemen we  $x_{\text{oud}}$  en de tweede  $y_{\text{oud}}$ .

Er geldt:  $x_{\text{oud}}^2 + y_{\text{oud}}^2 = 1$ **a.** Druk de coördinaten van *Q* uit in *x*oud en *y*oud.

Met behulp van **a** kun je de vergelijking  $x_{\text{oud}}^2 + y_{\text{oud}}^2 = 1$ herschrijven tot een verband tussen *x* en *y*. **b.** Welke vergelijking vind je zo?

Gegeven de figuur met vergelijking  $\left(\frac{x}{3}\right)^2 + \left(\frac{y}{2}\right)^2 = 1$ 2 2  $(\frac{x}{3})^2 + (\frac{y}{2})^2 =$ 

**c.** Bereken langs algebraïsche weg de coördinaten van de snijpunten van de figuur met de coördinaatassen. **d.** Teken de figuur in GeoGebra.

De figuur ontstaat door de eenheidscirkel horizontaal en verticaal met bepaalde factoren te vermenigvuldigen. **e.** Welke?

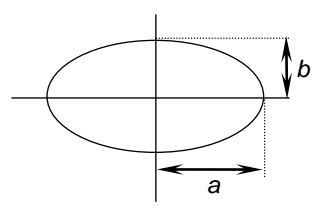

De figuur met vergelijking  $\left(\frac{X}{X}\right)^2 + \left(\frac{Y}{X}\right)^2 = 1$ ſ

*b* > 0 is een ellips.

 $\Big|^2 =$  $\overline{\phantom{a}}$  $\left(\frac{V}{L}\right)$  $\overline{\mathcal{L}}$  $\vert + \vert$  $\overline{\phantom{a}}$  $\left(\frac{\mathbf{x}}{-}\right)$  $\setminus$ *b y a*  $\left(\frac{x}{\cdot}\right)^2 + \left(\frac{y}{\cdot}\right)^2 = 1$ , met *a*,

Als  $a \neq b$ , is de ellips geen cirkel en kunnen we spreken van de assen van de ellips. Die liggen op de coordinaatassen en hebben lengte 2*a* en 2*b*. De assen van de ellips liggen op de coördinaatassen

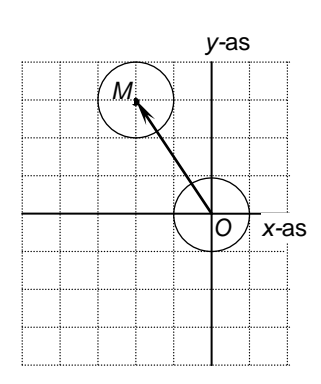

**10** In opgave **9** heb je een manier gevonden om een vergelijking van de beeldfiguur (ellips) te vinden met de vergelijking van de originele figuur (eenheidscirkel). Die manier kun je algemener gebruiken.

We verschuiven de eenheidscirkel over de vector  $\begin{bmatrix} 2 \\ 3 \end{bmatrix}$  $\overline{\phantom{a}}$  $\overline{\phantom{0}}$ ſ

 $\bigg)$ Een punt (*x*,*y*) op de beeldfiguur ontstaat uit een punt (*x*oud ,*y*oud) op de eenheidscirkel. **a.** Druk *x* en *y* uit in *x*oud en *y*oud.

De vergelijking  $x_{\text{oud}}^2 + y_{\text{oud}}^2 = 1$  kun je herschrijven tot een vergelijking in *x* en *y*.

**b.** Doe dat.

 $\left( \right)$ 

3  $\begin{bmatrix} -2 \\ 2 \end{bmatrix}$ .

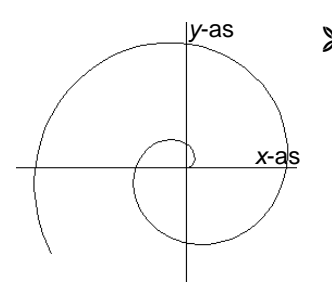

*y*-as **\*11**Een punt *P* beweegt volgens:  $\overline{\mathcal{L}}$  $\left\{ \right.$  $\int$  $\equiv$  $\equiv$ *y t t*  $x = t \cos t$ sin  $\cos t$ , met  $t \geq 0$ . De baan is een zogenaamde *spiraal van Archimedes.*

**a.** Bereken de snelheidsvector op tijdstip *t*.

De beweging kun je opvatten als de beweging over een 'uitdijende' cirkel met straal  $t$  en met 'omlooptijd'  $2\pi$ .

**b.** Schrijf de snelheidsvector  $\vec{v}(t)$  op tijdstip *t* in de vorm:

$$
\vec{v}(t) = \left( \begin{array}{c} 1 \end{array} \right) + t \cdot \left( \begin{array}{c} 1 \end{array} \right)
$$

$$
\vec{v}_{\text{rad}}(t) = \vec{v}_{\text{tan}}(t)
$$

 $\vec{v}(t)$  is dus de som van twee componenten  $\vec{v}_{\text{rad}}(t)$  en  $t \cdot \overline{v}_{\tan}(t)$ .

**c.** Ga na dat de eerste component  $\vec{v}_{\text{rad}}(t)$  *radieel* gericht is, dat wil zeggen in de richting van de straal.

Ga na dat de tweede component *t* ( ) tan *v t tangentieel* gericht is, dat wil zeggen in de raakrichting van de cirkel met straal *t.*

**d.** Hoe groot zijn beide componenten? Hoe groot is dus de snelheid?

Hieronder en op het werkblad is een stuk van de baan getekend.

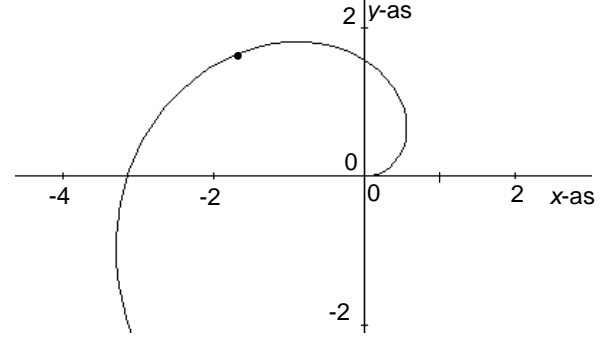

**e.** Teken de radiële en tangentiële component van de snelheidsvector in het aangegeven punt. Geef een snelheidsvector van grootte 1 lengte 1.

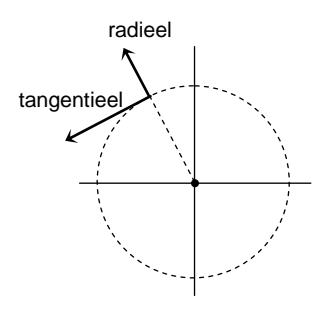

#### **Versnelling**

Bij een eenparig rechtlijnige beweging is de versnelling 0. Omgekeerd: als de versnelling bij een beweging 0 is, dan is de beweging eenparig rechtlijnig. Verandert de snelheidsvector bij een beweging in richting of in grootte, dan is er sprake van een versnelling. De versnelling wordt gedefinieerd als de verandering van de snelheidsvector.

*P* beweegt volgens  $\begin{cases} x(t) \\ 0 \end{cases}$  $\check{y}(t)$  $\left| \right|$ *y t*  $\frac{x(t)}{t}$ . De **versnellingsvector**  $\vec{a}$  van *P* is dan:  $\vec{a} = \begin{pmatrix} x''(t) \\ x''(t) \end{pmatrix}$  $\binom{c}{t}$  $\overline{)}$  $\left( \right)$  $\mathsf{I}$  $\overline{\phantom{a}}$  $\left($  $\eta$  $^{\prime}$ *y t x t*

Als je een voorwerp aan een touw rond slingert, is er een kracht nodig in de richting van het middelpunt van de cirkel, de zogenaamde centripetale kracht *F*  $\frac{1}{2}$ . Er geldt (tweede wet van Newton)  $F = m \cdot \vec{a}$  $\vec{F} = m \cdot \vec{a}$ . We noemen  $\vec{a}$  de *centripetale* versnellingsvector.

**12 a.** Bekijk de standaardcirkelbeweging en ga na dat de versnellingsvector in de richting van het middelpunt wijst. **b.** Bereken de grootte van de versnellingsvector van de

beweging:  $\overline{\mathcal{L}}$  $\left\{ \right.$  $\int$  $=$  $=$ *y R t*  $x = R \cos t$ sin  $\frac{\cos t}{\cdot}$ .

Bekijk de beweging  $\overline{\mathcal{L}}$  $\left\{ \right.$  $\int$  $=$   $R$ sin $\omega$  $= R \cos \omega$ *y R t*  $x = R \cos \omega t$ sin  $\cos \omega t$ **c.** Wat is de grootte van de versnellingsvector? **d.** Laat zien dat de versnelling gelijk is aan *R v* 2 , waarbij *v* de snelheid is.

- **13** Bereken de versnellingsvector van de beweging van de kanonskogel van paragraaf 1, opgave 1. Wat stelt deze versnelling voor?
- **14** Stel dat  $P = \begin{cases} x = f(t) \\ 0 \end{cases}$  $\bigg\{y=g(t)\bigg\}$  $\int$  $=$  $=$  $y = g(t)$  $x = f(t)$  een beweging over de cirkel met middelpunt *O* en straal *r* beschrijft.

2 Cirkelbewegingen 13 auch der Einstein der Einstein der Einstein der Einstein der Eine Eine Eine Eine Eine Ein

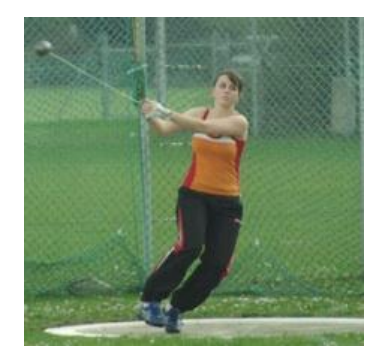

.

**a.** Waarom geldt:  $(f(t))^2 + (g(t))^2 = r^2$ ? **b.** Laat zien dat differentiëren van de uitdrukking in **a** geeft:  $f(t) \cdot f'(t) + g(t) \cdot g'(t) = 0$ .

**c.** Leg uit hoe uit **b** volgt dat de vectoren  $(t)$  $\binom{C}{t}$ J  $\left( \right)$  $\overline{\phantom{a}}$  $\overline{\phantom{0}}$ ſ *g t f t* en

 $(t)$  $\binom{c}{t}$ J  $\mathcal{L}$ l  $\overline{\phantom{0}}$ ſ *g' t f' t* loodrecht op elkaar staan.

*De rest van de paragraaf is gewijd aan een onderzoek van Lissajousfiguren.*

#### Lissajousfiguren

bruiken.

We bekijken de beweging van een punt met bewegingsvergelijkingen:  $\overline{\mathcal{L}}$  $\left\{ \right.$  $\int$  $=$  $=$  $y = cos qt$ *x* = *s*in *pt* cos sin *pt*<br>
, voor alle mogelijke gehele waarden van *p* en *q*.

**15 a.** Teken enkele banen met GeoGebra.

Maak schuiven voor *p* en *q*, met  $1 \le p \le 12$  en  $1 \le q \le 12$ (met stapgrootte 1). Je kunt ook de GeoGebra-applet Lissajous\_par6.2 ge-

Hieronder zie je drie voorbeelden.

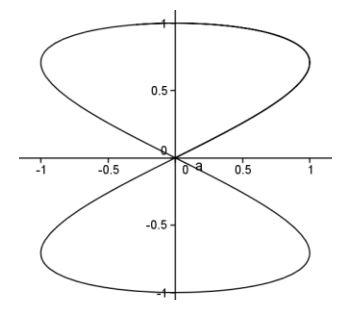

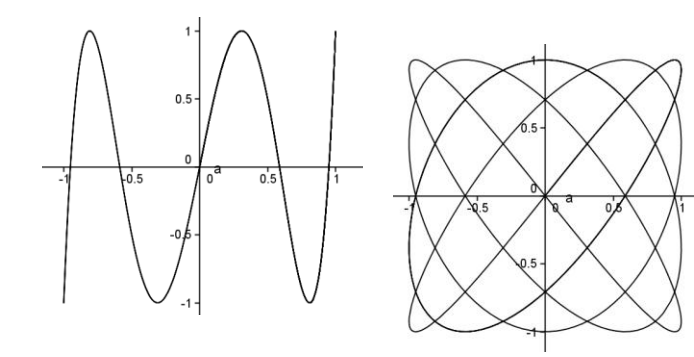

Neem als voorbeeld: *x* = sin 2*t* , *y* = cos *t*. Dan krijg je de linker Lissajousfiguur.

**b.** De lijn  $y=0.7$  snijdt de figuur in twee punten. Bereken de coördinaten van die punten.

De lijn *x* = 0,7 snijdt de figuur in vier punten. Bereken de coördinaten van die punten.

Als je een verticale lijn *x=a* of horizontale lijn *y=a*, met -1 < *a* < 1, bij een Lissajousfiguur trekt, kom je meestal meerdere snijpunten tegen. **c.** Waarom is dat zo?

Door de linker Lissajousfiguur verticaal met een geschikte positieve factor te vermenigvuldigen, krijg je een hoek van 90° het midden.

**d.** Bereken die factor langs algebraïsche weg.

Neem *p =* 3 en varieer *q*. Voor diverse waarden van *q*  doorsnijdt de figuur zichzelf op de negatieve *y*-as.

**e.** Bereken onder welke hoek dat gebeurt in het geval  $q = 2$ .

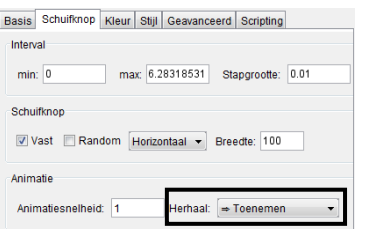

In de genoemde applet zie je hoe het punt *A* beweegt als de animatie 'aan' staat. Kies bij eigenschappen van de Schuifknop voor *t* bij Herhaal voor Toenemen. Het tijdsinterval is (noodzakelijkerwijs) begrensd. In de applet loopt *t* van 0 tot  $2\pi$ .

**16 a.** Laat met een berekening zien dat de snelheidsvector op tijdstip  $t=0$  (en dus ook op tijdstip  $t=2\pi$ ) horizontaal gericht is. Wat is de grootte van de snelheid op dat moment?

Als je  $p=3$  en  $q=4$  kiest, zie je het bewegende punt op bepaalde tijdstippen stilstaan.

**b.** Bereken die tijdstippen langs algebraïsche weg.

**c.** Laat met een algebraïsche berekening zien dat het bewegende punt op geen enkel moment stilstaat als *p* = 1 en *q* = 3.

De combinaties van *p* en *q* waarbij de figuur geen vloeiende *gesloten* kromme is, blijken precies de gevallen te zijn waarbij snelheid 0 voorkomt.

**d.** Heb je daar een verklaring voor?

**17** Gegeven is voor elke gehele waarde van *q* de kromme

 $x = \cos t$ 

 $\overline{\mathcal{L}}$  $\int y = \cos q t$ 

**a.** Voer deze krommen in in GeoGebra of gebruik de GeoGebra applet Lissajous2\_par6.2

**b.** Voor welke waarde(n) van *q* gaan de krommen door *O* ? Laat langs algebraïsche weg zien dat je antwoord juist is.

De krommen zien er uit als gewone grafieken! Verticale lijnen snijden de kromme maar één keer.

**c.** Toon aan dat aan.

Tip: Bij een gegeven waarde van cos *t*, bijvoorbeeld cos  $t = \frac{1}{3}$ , vind je twee waarden voor *t.* Waarom hoort daar ook maar één waarde van cos *qt* bij?

**d.** Bereken voor de waarden die je in **b** gevonden hebt, de helling van de grafieken in het punt *O.*

Alle krommen gaan door het punt (1,1).

**e.** Bepaal voor elke kromme de helling van de raaklijn in  $(1,1).$ 

Voor *q =* 2 is de figuur een deel van de grafiek van een kwadratische functie.

**f.** Geef een formule van die functie.

## **3 Samengestelde bewegingen**

*In deze paragraaf bekijken we de baan en de snelheid van een punt dat aan twee bewegingen tegelijkertijd deelneemt. In paragraaf 2 van hoofdstuk 4 hebben we gezien dat de snelheidsvector van de resulterende beweging de som van de snelheidsvectoren van de twee samenstellende delen is. Hier vergelijken we die manier met het bepalen van de snelheidsvector door differentieren.*

#### De cycloïde

**1** Een cirkel met straal 1 cm rolt zonder slippen over de *x*as (de grondlijn). Het middelpunt *M* van de cirkel is op tijdstip *t* in (*t*,1).

We bekijken nog eens de beweging van het vast gekozen punt *P* op de cirkelrand dat op *t* = 0 in *O*(0,0) is. De baan van *P* is een cycloïde.

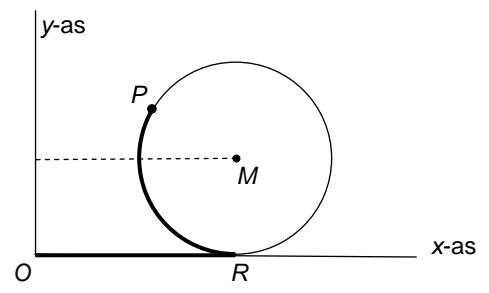

**a.** Bepaal de tijdstippen waarop *P* op de grondlijn komt en ook de tijdstippen waarop *P* maximale hoogte heeft .

**b.** Kun jij zonder differentiëren zeggen wat de snelheidsvector van *P* is op het moment dat het op de grondlijn komt? Licht je antwoord toe.

**c.** Wat is de snelheidsvector van *P* in de toppen (zonder differentiëren)?

**2** We gaan verder met opgave **1**. Zoals eerder opgemerkt, neemt *P* deel aan twee bewegingen.

(1) *P* beweegt over de cirkel met middelpunt *M* in wijzerrichting en is op tijdstip *t* = 0 in het laagste punt van de cirkel.

**a.** Bepaal de snelheidsvector op tijdstip *t* bij deze beweging zonder differentiëren. Licht je antwoord toe.

(2) *M* beweegt over de lijn *y* = 1.

**b.** Bepaal de snelheidsvector op tijdstip *t* bij deze beweging.

De snelheidsvector van *P* op tijdstip *t* is de som van de vectoren uit **a** en **b**.

**c.** Welke snelheidsvector op tijdstip *t* vind je?

De bewegingsvergelijkingen van *P* zijn: (*x*,*y*) = (*t* – sin *t*,1 – cos *t*). Zie opgave 2 van **4.4**. **d.** Ga na dat je hetzelfde antwoord als in **c** vindt door de snelheidsvector bij deze beweging met differentiëren te bepalen.

*Dat de snelheidsvector van de resulterende beweging de som van de snelheidsvectoren van de twee samenstellende delen is, volgt uit de somregel voor differentiëren.*

\* **3** In opgave 7 van **4.2** heb je de snelheidsvector in een punt *P* van de cycloïde geconstrueerd. **a.** Voer die constructie nog eens uit op het werkblad.

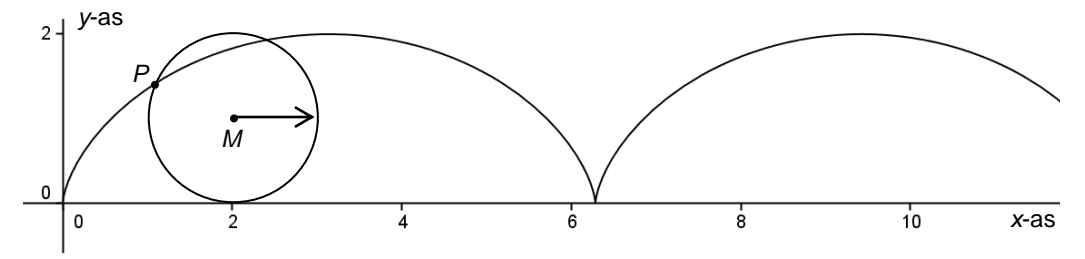

In paragraaf 1 hebben we gezien dat de lijn door *P* met de snelheidsvector als richtingsvector in *P* raakt aan de baan.

In het vervolg van deze opgave gaan we een mooie eigenschap van de snelheisvector ontdekken. Daarmee kunnen we dan handiger de raaklijn in *P* aan de cycloïde vinden.

Uitgangspunt is weer dat de totale snelheidsvector in het punt *P* de som is van twee snelheidsvectoren (1) en (2):

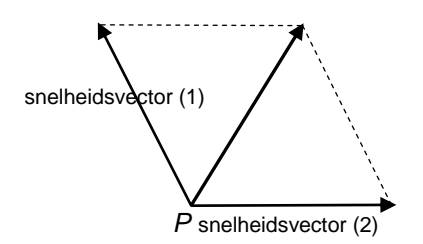

(1) en (2) zijn even groot. Dus maakt hun som gelijke hoeken met (1) en (2).

De tekening hieronder staat ook op het werkblad.

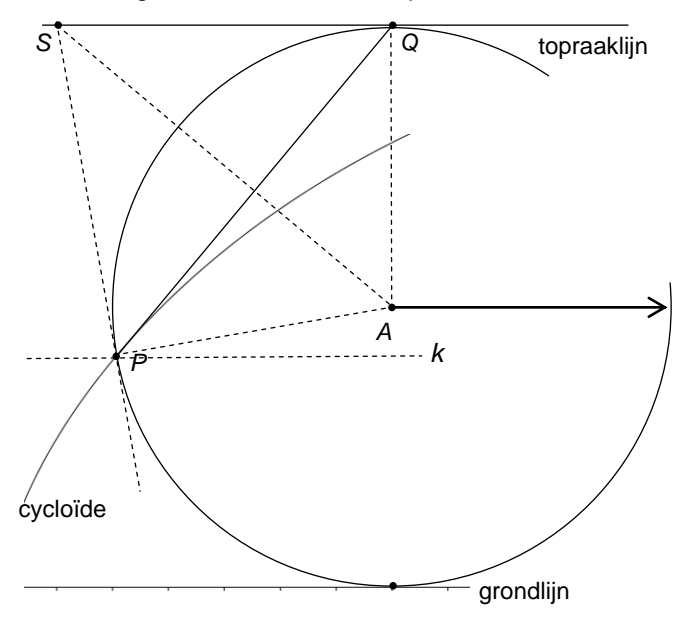

Bekijk de raaklijnen in het punt *P* en in de top *Q* aan de rolcirkel; die snijden elkaar in *S*. *k* is de lijn door *P* evenwijdig met de grondlijn.

We gaan bewijzen de lijn *PQ* bissectrice is van de hoek tussen de lijnen *SP* en *k*.

**b.** Toon aan dat de driehoeken *SPA* en *SQA* congruent zijn.

- **c.** Hoe volgt uit a dat *SQP* = *SPQ*?
- **d.** Waarom is lijn *PQ* bissectrice van de lijnen *SP* en *k*?
- **e.** Hoe volgt uit **c** dat lijn *PQ* raaklijn is aan de cycloïde?

#### **Conclusie**

De raaklijn in een punt van de cycloïde gaat door de top van de rolcirkel.

De tekening hierboven toont de plaats van *P* op een bepaald moment.

**f.** Welk punt van de rolcirkel staat op dat moment stil?

**K** Er is nog een andere manier om in te zien dat elke raaklijn aan de cycloïde door de top van de rolcirkel gaat. Het punt uit onderdeel **e** noemen we *X*.

Op dat moment draait lijnstuk *PX* dus om *X*. Omdat de raaklijn in een punt aan de cirkel loodrecht op de straal staat, volgt hieruit dat de raaklijn in *P* aan de cycloïde door de top van de rolcirkel gaat.

**g.** Leg dit laatste uit

*P*

grondlijn

4 De tekening hiernaast staat ook op het werkblad. *P* is een punt van een cycloïde. De getrokken lijn is de grondlijn. Het middelpunt van de rolcirkel heeft de stippelliin als baan. **a.** Teken de raaklijn in *P* aan de cycloïde als *P* op een

opgaand stuk van de cycloïde ligt. Licht je antwoord toe. **b.** Teken de raaklijn in *P* aan de cycloïde als *P* op een neergaand stuk van de cycloïde ligt. Licht je antwoord toe.

#### De limaçon

In hoofdstuk 4 hebben we de limaçon bekeken.

Een cirkel (in het plaatje wit, de rolcirkel genoemd) op de omtrek waarvan een punt *P* is gemarkeerd, wordt zonder slippen om een andere, even grote, cirkel (in het plaatje grijs) gedraaid. De baan die het punt *P* beschrijft is de limaçon.

Neem aan: de cirkels hebben straal 1 cm. We brengen een assenstelsel aan zó dat het contactpunt van de cirkels de standaardcirkelbeweging maakt, dat wil zeggen dat *P* op *t* = 0 in (1,0) is, met snelheid 1 cm/s linksom over de eenheidscirkel beweegt. (Zeg dat *t* de tijd is, die we rekenen in seconden.)

De baan van *P* is in GeoGebra getekend. Het middelpunt van de witte cirkel beweegt over de gestippelde cirkel.

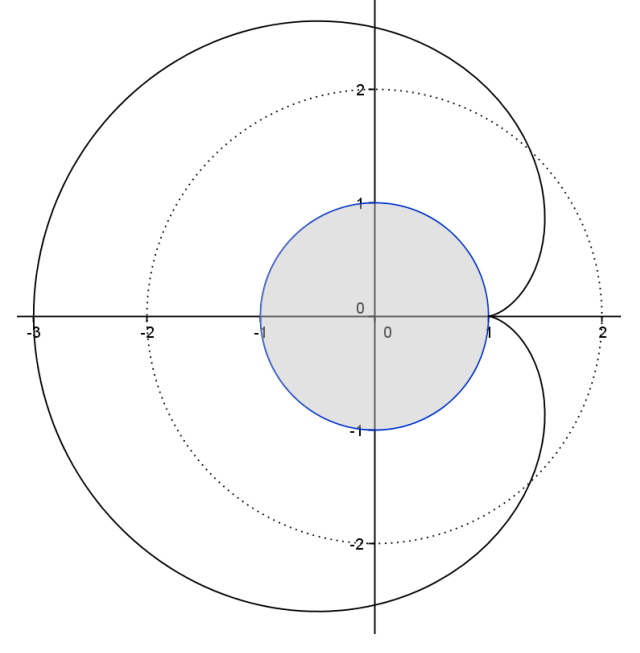

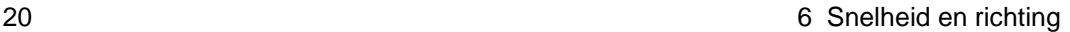

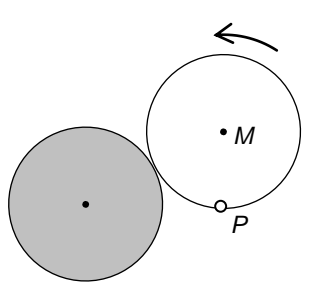

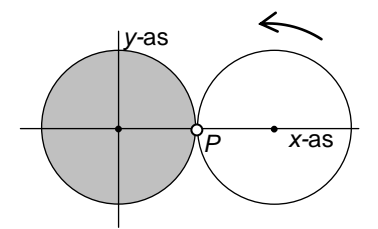

*P* neemt deel aan twee bewegingen:

 *P* ligt op de rolcirkel, die in tegenwijzerrichting om *O* draait,

 *P* draait in tegenwijzerrichting om het middelpunt van de rolcirkel.

**5** We gaan verder met de beweging van de vorige opgave. In opgave 3 van **4.4** hebben we een pv van de beweging van *P* gegeven:

 $x = 2 \cos t - \cos 2t$ 

 $\oint y = 2 \sin t - \sin 2t$ 

**a.** Bepaal de snelheidsvector van de beweging met differentiëren.

**b.** Wat is de snelheidsvector op  $t = 0$ ?

In opgave 10 van **4.2** hebben we tijdstippen bepaald waarop *P* horizontaal beweegt door plaatjes van de snelheidsvectoren van de samenstellende bewegingen te combineren.

**c.** Bereken nu exact de tijdstippen waarop *P* horizontaal beweegt, met behulp van de snelheidsvector uit **a**.

**d.** Bereken ook exact de tijdstippen waarop *P* verticaal beweegt, met behulp van de snelheidsvector uit **a**.

#### De calypso

In opgave 5 van **4.4** hebben we de calypso bekeken. *P* is een punt op een draaiende schijf. Die schijf zit op haar beurt met het middelpunt *M* vast op een grotere ronddraaiende schijf.

Hiernaast staat een bovenaanzicht. In een geschikt assenstelsel wordt de beweging van *M* gegeven door:

 $x = 2 \cos t$ 

 $\chi$  = 2 sin *t* 

en die van *P* ten opzichte van *M* door:

 $\begin{cases} x = \cos 2t \\ y = -\sin 2t \end{cases}$  $x = \cos 2t$ 

\* **6 a.** Beschrijf de beweging van *M* ten opzichte van *O* in woorden. Doe dat ook voor de beweging van *P* ten opzichte van *M*.

De beweging van *P* ten opzichte van *O* wordt gegeven door:  $\begin{cases} x = 2 \cos t + \cos 2t \\ y = 2 \sin t - \sin 2t \end{cases}$  $y = 2 \sin t - \sin 2t$ 

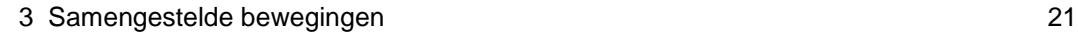

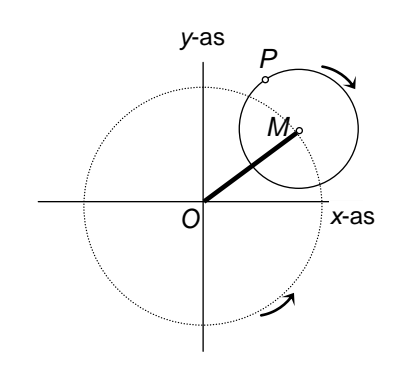

In GeoGebra heb je de baan getekend. Die ziet er zo uit.

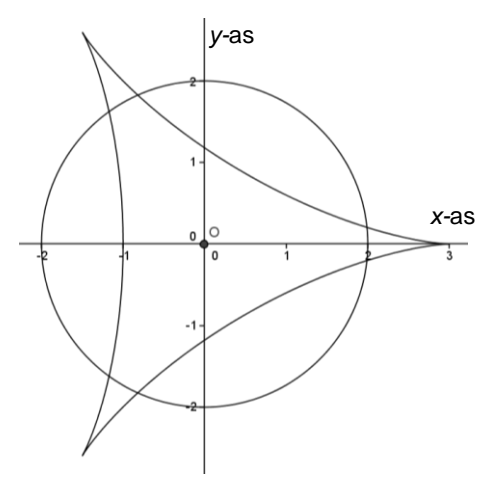

Er is een tijdstip tussen 0 en  $\pi$  waarop de eerste coördinaat van  $P$  gelijk is aan  $\frac{1}{2}$ .

**b.** Bereken dit tijdstip exact.

**c.** Teken op het werkblad de kleine schijf op dit tijdstip.

**d.** Construeer de snelheidsvector waarmee *P* op dat moment beweegt als som van de snelheidsvectoren van de twee afzonderlijke bewegingen.

**e.** Bepaal de snelheidsvector op tijdstip *t* met differentieren.

**f.** Controleer je antwoord op **d** met de snelheidsvector die je in **e** gevonden hebt.

**7** De calypsokromme heeft drie punten waar de snelheidsvector 0  $\overline{1}$ is.

**a.** Welke punten van de kromme zijn dat, denk je.

**b.** Ga via een constructie na dat de snelheidsvector in (3,0) gelijk aan 0  $\tilde{=}$ is.

**c.** Bereken de coördinaten van de punten waar de snel heidsvector 0 is, met behulp van de snelheidsvector uit **6e**.

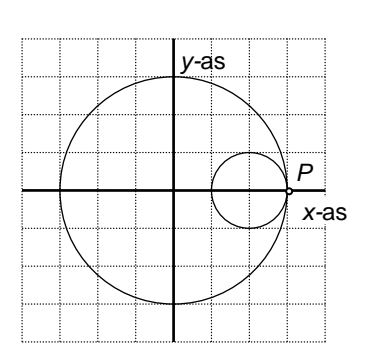

**Jakob Steiner** [\(1796](http://nl.wikipedia.org/wiki/1796)[-1863\)](http://nl.wikipedia.org/wiki/1863)

De calypsokromme van opgave 6 kun je ook als volgt krijgen. Neem een punt *P* op een cirkel met straal 1. Rol die cirkel aan de binnenkant over een cirkel met straal 3. Als je de cirkel met straal 3 met middelpunt *O* neemt en *P* door (3,0) laat gaan, krijg je precies de figuur van opgave 6.

De baan van *P* volgt staat bekend als de *Deltoïde van Steiner*. Zie de GeoGebra applet Deltoïde. Je kunt hem ook bij Wikipedia vinden:

http://it.wikipedia.org/wiki/Deltoide (curva)

In opgave 6 hebben we de draaisnelheid van de kleine schijf twee keer zo groot genomen als die van de grote schijf. Als je hem drie keer zo groot neemt, krijg je onderstaande figuur links en als je hem vier keer zo groot neemt, onderstaande figuur rechts.

De Deltoïde is een speciaal geval van de calypso's.

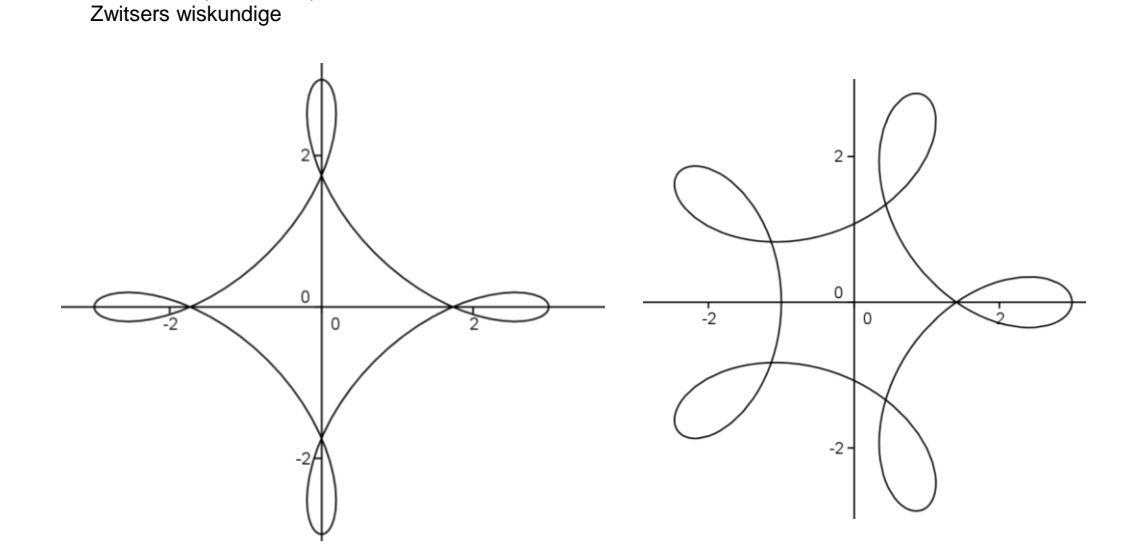

# **4 Symmetrie**

Sommige krommen die we bekeken hebben vertonen symmetrie. De vraag is: hoe kun je aan de bewegingsvergelijkingen of de vergelijking van de kromme zien welke symmetrie hij heeft.

**1 a.** Wat zijn de spiegelbeelden in de *x*-as van de punten (2,3), (2,-3) en (-2,-3) en (*a*,*b*)? **b.** Wat is het spiegelbeeld van (*a*,*b*) in de *y*-as? En in de lijn *y = x*? En in de lijn *y = -x*? En in de oorsprong *O*(0,0)?

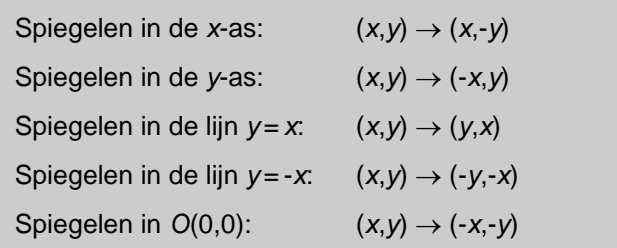

#### Het folium van Descartes

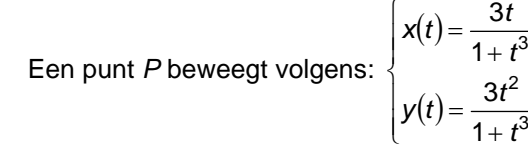

De baan staat hieronder.

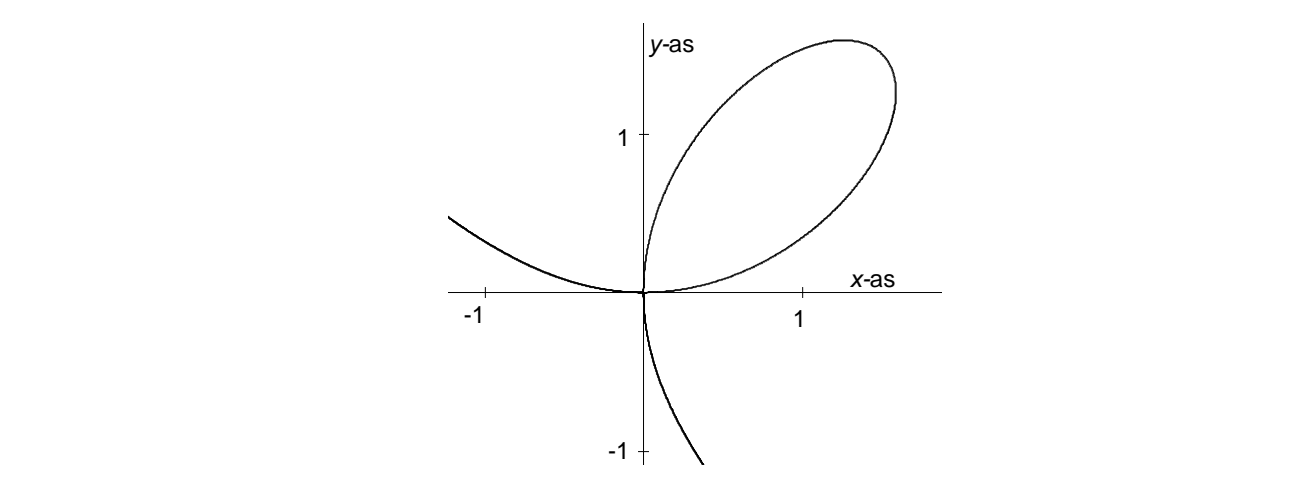

De figuur heet *folium* ( = *blad*) *van Descartes*.

.

**2** Het folium is symmetrisch in de lijn *y = x.* Hoe je dat kunt bewijzen, zien we in deze opgave.

Je ziet eenvoudig dat voor *P* geldt: *x t = y*. **a.** Ga dat na. **b.** Op tijdstip  $t=2$  is P in het punt  $(\frac{2}{3},1\frac{1}{3})$ . Op welk tijdstip

is *P* in het punt  $(1\frac{1}{3},\frac{2}{3})$ ?

**c.** Op tijdstip *t* is *P* in zeg (*x*,*y*). Laat met een berekening zien dat *P* op tijdstip  $\frac{1}{t}$  in (*y*,*x*) is.

Uit **c** volgt: als (*a*,*b*) op de figuur ligt, dan ligt ook (*b*,*a*) op de figuur.

**d.** Wat betekent dit voor de figuur?

**3** We gaan verder met opgave 2. Voor punten van de baan

van *P* geldt dus: *x*  $t = \frac{y}{x}$ .

**a.** Substitueer dat in  $x = \frac{3t}{1+t^3}$ 3 *t t*  $\ddot{}$ en laat zien dat de uitdrukking te herleiden is tot  $x^3 + y^3 = 3xy$ .

*x* 3 + *y* 3 = 3*xy* is een vergelijking van de baan. **b.** Hoe zie je aan de vergelijking  $x^3 + y^3 = 3xy$  dat de lijn *y* = *x* symmetrieas van de baan is?

#### Vergelijkingen aanpassen

In het volgende bekijken we hoe je de vergelijking van een figuur moet aanpassen bij verschuiven, spiegelen en vermenigvuldigen.

Hier hebben we in paragraaf 2 (opgave 8 en 9) ook al naar gekeken.

Met GeoGebra kun je een en ander controleren.

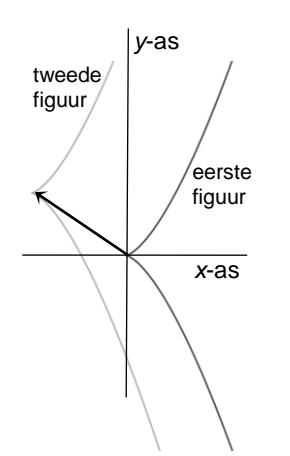

**4** Hiernaast staat de figuur met vergelijking  $y^2 = x^3$ . Er staat ook een tweede figuur; die krijg je door de figuur van

 $y^2 = x^3$  te verschuiven over de vector  $\begin{bmatrix} -3 \\ 2 \end{bmatrix}$ l  $\overline{\phantom{0}}$ ſ 2  $\begin{bmatrix} -3 \\ 2 \end{bmatrix}$ .

**a.** Een roosterpunt van de tweede figuur is (97,1002). Hoe kun je dat controleren met de vergelijking van de eerste figuur?

J  $\mathcal{L}$ 

Om een vergelijking van de tweede figuur te vinden, gaan we zo te werk als in opgave 8 en 9 van paragraaf 2.

4 Symmetrie 25

**b.** Een punt (*x*,*y*) op de tweede figuur komt af van een punt ( $x_{\text{oud}}, y_{\text{oud}}$ ) op de eerste figuur.

Geef een verband tussen *x* en  $x_{\text{oud}}$  en tussen *y* en  $y_{\text{oud}}$ . **c.** Er geldt:  $y_{\text{oud}}^2 = x_{\text{oud}}^3$ . Met behulp van **b** kun je nu een vergelijking van de tweede firguur opschrijven. Doe dat.

#### **Conclusie**

Voor een punt (*x*,*y*) op de tweede figuur geldt:  $(y-2)^2 = (x+3)^3$ . Dit is dus een vergelijking voor de tweede figuur.

**d.** Controleer de vergelijking met GeoGebra.

**e.** Geef een vergelijking voor de figuur die je krijgt door

die bij  $y^2 = x^3$  te verschuiven over  $\begin{bmatrix} 3 \\ -1 \end{bmatrix}$  $\bigg)$  $\mathcal{L}$ l  $\overline{\phantom{a}}$ ſ -1  $\begin{bmatrix} 3 \\ 4 \end{bmatrix}$  en controleer je vergelijking met GeoGebra.

Gegeven is een vergelijking in *x* en *y* van een of andere figuur. Je verschuift de figuur over de vector *a* .

j  $\begin{pmatrix} 1 \\ b \end{pmatrix}$ *b*

De vergelijking van de beeldfiguur krijg je door in de oorspronkelijke formule *x* te vervangen door *x – a* en *y* door *y – b.* 

 **5 a.** De cirkel met middelpunt *O* en straal *r* wordt verschoven over  $\begin{bmatrix} 0 \\ b \end{bmatrix}$  $\overline{\phantom{a}}$  $\mathcal{L}$ I  $\overline{\phantom{0}}$ ſ *b* a). Ga na dat bovenstaande in overeen-

stemming is met wat je eerder over vergelijkingen van cirkels gezien hebt.

**b.** Doe hetzelfde voor de parabool met vergelijking  $y = x^2$ .

 **6** De lijn *k* met vergelijking 2*x* + 3*y* = 9 gaat door het punt (3,1) en *m* is de lijn door (-1,5) evenwijdig met *k*. **a.** Geef een vergelijking van *m*.

> Je krijgt *m* door *k* te verschuiven over de vector  $\overline{\phantom{a}}$ ſ 4  $\left( \begin{array}{c} -4 \\ 1 \end{array} \right)$ .

- **b.** Waarom?
- **c.** Geef een vergelijking van *m* door bovenstaande toe te passen. Klopt het met je antwoord van **a**?

 $\overline{\phantom{a}}$  $\left( \right)$ 

 $\overline{\phantom{0}}$ 

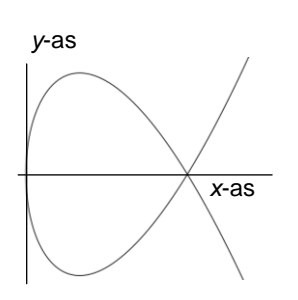

*y*-as

**7** We bekijken de baan van het bewegend punt *P* uit opgave 5 van paragraaf 1. De bewegingsvergelijkingen van *P* zijn:

$$
\int x(t) = t^2
$$

$$
y(t) = \frac{2}{3}t^3 - 4t
$$

Hiernaast staat de baan van *P*. **a.** Vergelijk  $x(-t)$  met  $x(t)$  en  $y(-t)$  met  $y(t)$ .

Uit **a** volgt: als (*a*,*b*) op de baan ligt, dan ook (*a*,*-b*). **b.** Ga dat na. Wat volgt hieruit voor de symmetrie van de baan?

Een vergelijking van de baan is:  $y^2 = \frac{4}{9}x^3 - 5\frac{1}{3}x^2 + 16x$  $\frac{4}{9}x^3 - 5\frac{1}{3}x^2 + 16x$ .

**c.** Laat dat zien.

Tip. Kwadrateer *y*(*t*).

**d.** Hoe zie je aan de vergelijking dat de baan symmetrisch is in de *x-*as?

**e.** In het tweede plaatje is de baan van *P* gespiegeld. In welke lijn? Geef een vergelijking van de beeldfiguur.

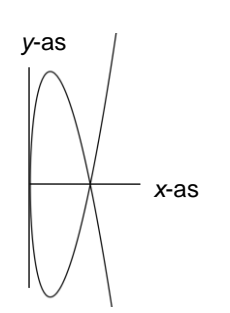

*x*-as

In het derde plaatje is de baan van *P* horizontaal met de factor  $\frac{1}{3}$  vermenigvuldigd.

**f.** Geef een vergelijking van de beeldfiguur.

#### **Stelling**

Gegeven een figuur waarvan je een vergelijking kent. Om een vergelijking van de beeldfiguur te krijgen vervang je in de vergelijking van het origineel:

- *x* door *x – a* en *y* door *y – b* als je figuur verschuift  $\mathcal{L}$ ſ *a*
- over de vector  $\begin{bmatrix} 1 \\ 0 \end{bmatrix}$  $\overline{\phantom{a}}$  $\overline{\phantom{a}}$  $\overline{\phantom{a}}$ *b* .

• *y* door  $\frac{1}{p}$  *y* als je figuur verticaal vermenigvuldigt met *p*.

 *y* door -*x* en *x* door -*y* als je de figuur spiegelt in de lijn  $y = -x$ .

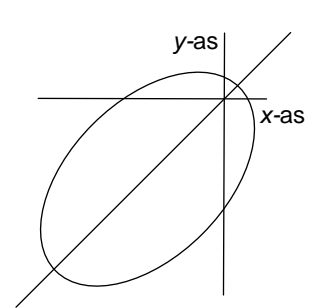

**8** De figuur hiernaast heeft vergelijking

 $x^2 - xy + y^2 + 3x + 3y = 4$ .

**a.** Welke symmetrie volgt uit de vergelijking en waarom? **b.** De figuur wordt over de lijn  $y=x$  verschoven, zó dat de *x-*as in (3,0) gesneden wordt.

Bereken exact hoe (twee mogelijkheden).

4 Symmetrie 27

#### Cirkels en parabolen vermenigvuldigen

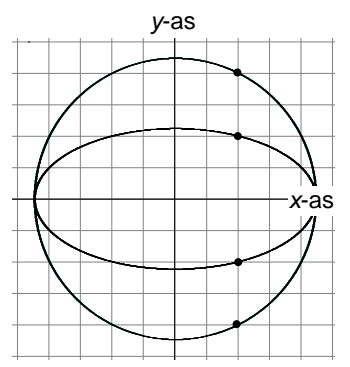

- **9 D**e cirkel met middelpunt *O*(0,0) en straal 2√5 wordt verticaal met  $\frac{1}{2}$  vermenigvuldigd.
	- **a.** Geef een vergelijking voor de beeldfiguur.

**b.** Controleer je vergelijking door de coördinaten van de snijpunten van de beeldfiguur met de *x*-as en de *y*-as te berekenen.

**10** Gegeven is de parabool met vergelijking  $y^2 = 4x - 4$ . **a.** Teken de parabool.

**b.** De parabool krijg je door de parabool met vergelijking  $y^2$  = 4*x* te verschuiven. Hoe?

*y* 2 = 4*x* heeft brandpunt (1,0) en richtlijn *x* = -1.

**c.** Geef het brandpunt van de parabool  $y^2 = 4x - 4$  en de richtlijn.

Een vergelijking van de raaklijn aan de parabool  $y^2 = 4x$  in het punt  $(9.6)$  is  $3v = x + 9$ .

**d.** Geef met behulp hiervan een vergelijking van de raaklijn in (10,6) aan de parabool met vergelijking  $y^2 = 4x - 4$ .

In hoofdstuk 4 heb je het volgende gezien.

Gegeven een punt *P* van een parabool met brandpunt *F*. Het voetpunt van *P* op de richtlijn noemen we *V*. Dan is de middelloodlijn van *VF* de raaklijn in *P* aan de parabool.

**e.** Geef een vergelijking van de raaklijn in (10,6) aan de parabool  $y^2 = 4x - 4$  door bovenstaande te gebruiken.

**11** Gegeven is parabool met vergelijking  $x^2 = 4cy$ . Deze  $\left( \right)$ ſ

wordt verschoven over de vector  $\begin{bmatrix} \alpha \\ b \end{bmatrix}$ J l  $\overline{\phantom{0}}$ *b* a<sup>)</sup>. De beeldparabool

heeft vergelijking  $(x-a)^2 = 4c(y-b)$ . We gaan een vergelijking geven van de raaklijn in ( $x_P, y_P$ ) van de beeldparabool.

**a.** Geef een vergelijking van de raaklijn aan de parabool  $x^2 = 4cy$  in het punt  $(x_P - a, y_P - b)$ .

**b.** Hoe volgt uit **a** dat  $(x-a)(x_p-a) = 2c(y-b) + 2c(y_p-b)$ een vergelijking van de raaklijn in ( $x_P, y_P$ ) van de beeldparabool is?

- **12** *k* is de lijn met vergelijking 2*x* + *y* = 2; *m* is de lijn die je krijgt door *k* verticaal met factor - $\frac{1}{2}$  te vermenigvuldigen, *n* is de lijn die je krijgt door *k* horizontaal met de factor 2 te vermenigvuldigen.
	- **a.** Teken *k*, *m* en *n* in een rooster.

**b.** Geef de vergelijkingen van *m* en *n* die je krijgt door bovenstaande stelling toe te passen.

Controleer je vergelijkingen met bijvoorbeeld de snijpunten met de *x*-as en de *y*-as.

Net als bij de cirkel en parabool definiëren we een raaklijn aan een ellips als volgt.

Een **raaklijn** aan een ellips heeft één punt met de ellips gemeen. De andere punten van de raaklijn liggen buiten de ellips.

**c.** Geef een vergelijking van de raaklijn aan de cirkel in (2,4) van opgave 9.

**d.** Hoe kun je met behulp van **c** een vergelijking van de raaklijn in (2,2) aan de ellips vinden?

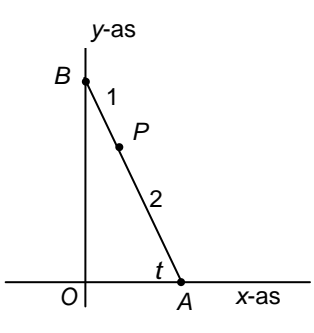

- **13** De glijdende ladder hebben we ook in paragraaf 3 van hoofdstuk 4 bekeken. *A* en *B* zijn de eindpunten van de ladder. *A* beweegt over de *x-*as en *B* over de *y*-as. We bekijken de baan van punt *P* van de ladder; zie plaatje. De ladder heeft lengte 3 en *AP* = 2 en *BP* = 1.
	- **a.** Druk de coördinaten van *P* uit in  $t = \angle OAB$ .

**b**. Leg uit dat de baan van *P* volgens de definitie hierboven een ellips is.

- **c.** Geef een vergelijking van de baan van *P*.
- **14** Gegeven is de cirkel met vergelijking  $(x-4)^2 + (y+3)^2 = 9$ . **a.** Teken de cirkel in een assenstelsel.

We veranderen de vergelijking in:  $(x-4)^2 + (3y+3)^2 = 9$ . Je krijgt een ellips.

**b.** Hoe vind je deze ellips uit de cirkel? Teken de ellips.

**c.** Hoe kun je met de vergelijking de symmetrieassen van de ellips vinden?

**d.** Bereken de lengte van de lange en de korte as van de ellips met behulp van de vergelijking.

**15** Geef een vergelijking voor de ellips met symmetrieassen *x* = 3 en *y* = 5, waarvan de lange as lengte 20 heeft en de korte as lengte 4 (twee mogelijkheden).

#### **16 Een 'scheve' parabool**

We bekijken de parabool met brandpunt *F*(1,1) en richtlijn  $x + y + 2 = 0.$ 

**a.** Welk punt is de top van de parabool? Geef een vergelijking van de symmetrieas.

*P* is het punt (*a*,*b*) op de parabool.

**b.** Laat zien dat  $(\frac{1}{2}a - \frac{1}{2}b - 1, -\frac{1}{2}a + \frac{1}{2}b - 1)$  het voetpunt van *P* op de richtlijn is.

**c.** Druk de afstand van *P* tot de richtlijn in *a* en *b* uit.

**d.** Laat zien dat  $(a+b+2)^2 = 2(a-1)^2 + 2(b-1)^2$ .

Er vergelijking van de parabool is dus  $(x+y+2)^2 = 2(x-1)^2 + 2(y-1)^2$ .

**e.** Ga na dat deze vergelijking equivalent is met

 $(x-y)^2 = 8(x+y)$ .

**f.** Teken de parabool met GeoGebra.

**g.** Hoe zie je aan de vergelijking uit **d** dat de lijn *y* = *x* symmetrieas van de parabool is?

**h.** Bereken de coördinaten van het punt op de parabool waar de raaklijn horizontaal is.

Tip. Noem dat punt *A* en zijn voetpunt op de richtlijn *V*, dan maakt *VF* een hoek van 45° met de raaklijn.

#### **\* 17** Hieronder staan drie parabolen met hun brandpunten en richtlijnen. De plaatjes zijn zeker niet gelijkvormig.

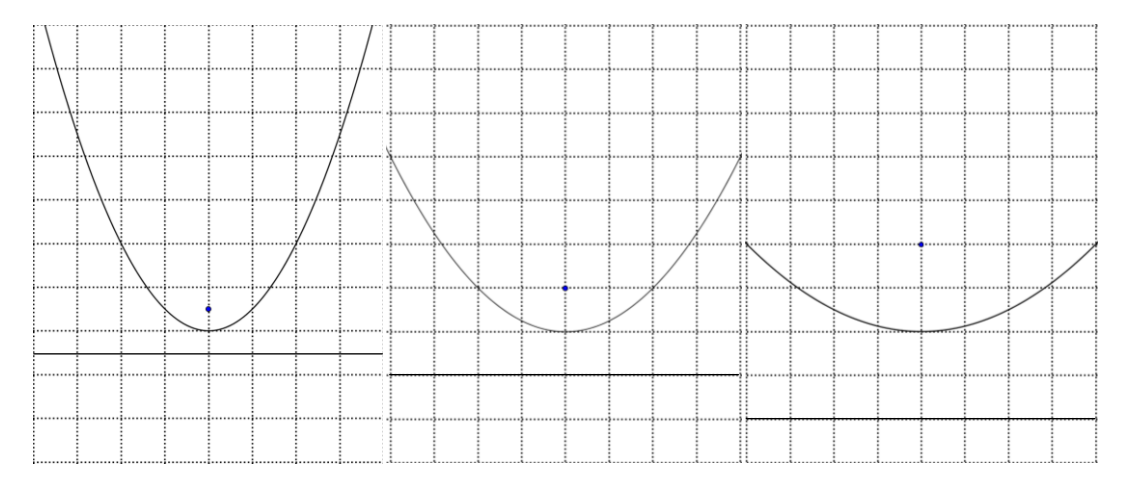

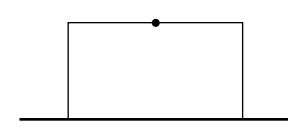

**a.** Teken op het werkblad in elk van de drie plaatjes een rechthoek zoals hiernaast: de onderkant ligt op de richtlijn, het brandpunt is het midden van de bovenkant en twee hoekpunten liggen op de parabool.

**b.** Wat is de verhouding van de zijden van de rechthoeken? Waarom?

De stukjes parabool binnen de rechthoeken zien er wel gelijkvormig uit !

De parabolen hebben alledrie een vergelijking van de vorm *x* 2 = 4*cy*, voor verschillende waarden van *c*. Door puntvermenigvuldiging ten opzichte van *O*(0,0) kun je ze uit elkaar laten ontstaan. En dus zijn ze gelijkvormig. Dat laten we hieronder zien.

We vermenigvuldigen de parabool  $x^2 = y$  met factor 2 ten opzichte van *O*(0,0).

**c.** Laat zien dat de formule voor de beeldparabool te vereenvoudigen is tot  $x^2 = 2y$ .

**d.** Door welke vermenigvuldiging ontstaat de parabool  $x^2 = 4cy$  uit de parabool  $x^2 = y$ ?

Eigenlijk is het simpel: een punt en een lijn kunnen maar op één manier ten opzichte van elkaar liggen, afgezien van een schaalfactor!

**Alle parabolen zijn gelijkvormig.**

# **5 Samenvatting**

Een bewegend punt *P* bevindt zich op tijdstip *t* in ( *f*(*t*),*g*(*t*)).

Op tijdstip *t* is:  $(t)$  $\binom{C}{t}$ J  $\mathcal{L}$ l  $\overline{\phantom{0}}$ ſ  $\cdot$  $\cdot$ *g t*  $f'(t)$  de snelheidsvector,  $(t)$  $\binom{C}{t}$  $\bigg)$  $\mathcal{L}$ l  $\overline{\phantom{0}}$ ſ  $^{\prime\prime}$  $^{\prime}$ *g t*  $f''(t)$  de versnellingsvector,

 $f'(t)^2 + g'(t)^2$  de grootte van de snelheid.

De raaklijn in *P* aan de baan heeft richtingsvector  $\begin{bmatrix} f'(t) \\ h'(t) \end{bmatrix}$  $\binom{t}{t}$ IJ  $\overline{\phantom{a}}$ l  $\overline{\phantom{a}}$ ſ  $\cdot$  $\cdot$ *g t*  $f'(t)$ .

#### **Cirkelbeweging**

Punt *P* beweegt volgens  $\overline{\mathcal{L}}$  $\left\{ \right.$  $\left\{\right.$  $=$   $R$ sin $\omega$  $= R \cos \omega$  $y = R \sin \omega t$  $x = R \cos \omega t$ sin  $\cos \omega t$ ,

met  $R > 0$  en  $\omega \neq 0$ .

De baan is een cirkel met middelpunt *R*. De beweging gaat in tegenwijzerrichting als  $\omega > 0$ , anders in wijzerrichting.

De tijd voor één rondgang is:  $\frac{27}{\omega}$  $\frac{2\pi}{\sqrt{2}}$ .

#### **Transformaties**

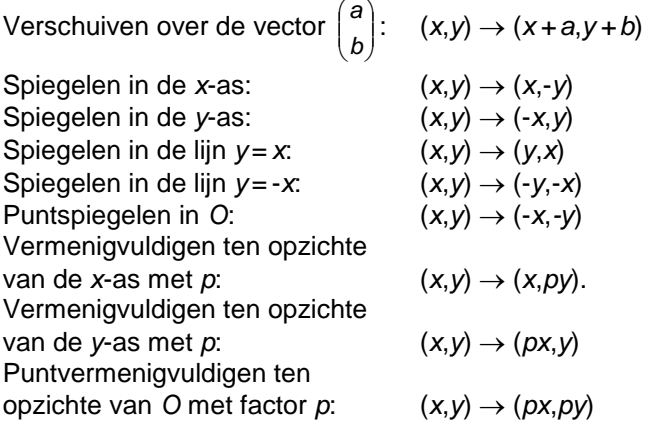

Gegeven een figuur waarvan je een vergelijking kent. Om een vergelijking van de beeldfiguur te krijgen vervang je in de vergelijking van het origineel:

 *x* door *x – a* en *y* door *y – b* als je figuur verschuift over  $\mathcal{L}$ ſ *a* .

de vector  $\begin{bmatrix} 0 \\ h \end{bmatrix}$  $\bigg)$ I  $\overline{\phantom{0}}$ *b*

- *y* door  $\frac{1}{p}$ . *y* als je figuur verticaal vermenigvuldigt met *p*.
- *y* door -*x* en *x* door -*y* als je de figuur spiegelt in de lijn *y = -x*.

Een **ellips** krijg je door een cirkel horizontaal of verticaal te vermenigvuldigen.

Een ellips heeft (behalve als het een cirkel is) twee symmetrieassen. De stukken hiervan die binnen de ellips liggen heten **korte** en **lange as**.

Door de parabool  $x^2 = y$  met een geschikte factor ten opzichte van *O*(0,0) te vermenigvuldigen, kun je elke parabool *x* 2 = 4*cy* krijgen. Door die vervolgens te verschuiven of te draaien kun je elke parabool krijgen. Dus zijn alle parabolen gelijkvormig.

Hieronder staat de figuur met vergelijking  $\sqrt{x} + \sqrt{y} = x + y$ .

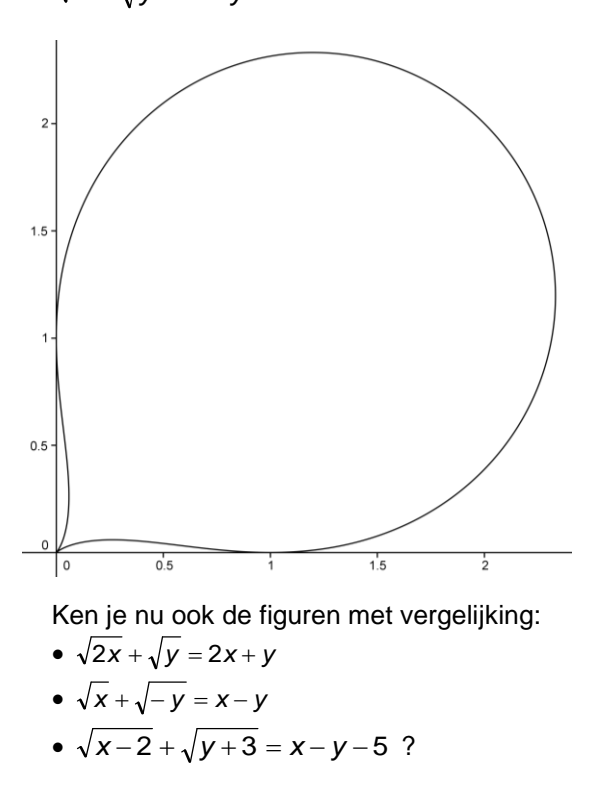

5 Samenvatting 33

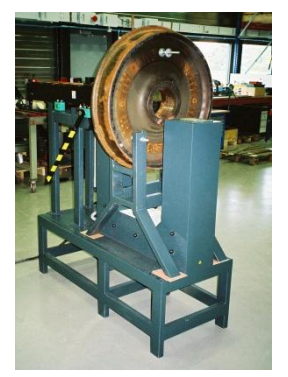

# **6 Extra Opgaven**

*In deze paragraaf vind je oefenopgaven. Er zijn ook wat extraatjes (voorzien van ).*

#### De trochoïde

We bekijken een wiel van een rijdende trein. Om ervoor te zorgen dat de trein niet uit de rails loopt, heeft de binnenkant van een wiel een grotere diameter. De buitenkant van het wiel loopt over de rails. De baan die een punt *P* op de omtrek van de binnenkant maakt, heet een **trochoïde**. De snelheid van de trein is met een pijl weergegeven.

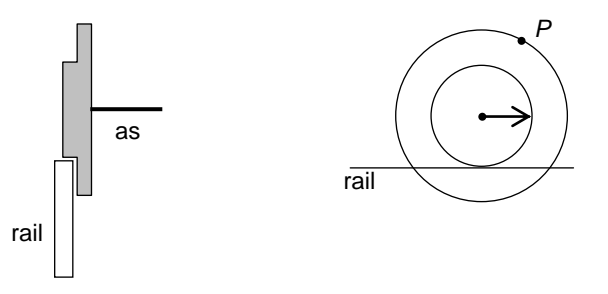

\* **1** Op het werkblad is een treinwiel op de rail weergegeven met de snelheidsvector van de trein. Als *P* op het laagste punt van zijn baan is gekomen, beweegt *P* achteruit. **a.** Vind de snelheidsvector van *P* op die plek uit die van de trein.

**b.** Het plaatje hiernaast staat ook op het werkblad. Teken in *P* de snelheidsvector waarmee *P* beweegt. **c.** Geef nauwkeurig aan in welke punten de snelheidsvector verticaal (loodrecht op de rail) gericht is.

**2** De rolcirkel (de buitenkant) op de volgende bladzijde heeft middelpunt *M* en straal 1, *P* is een vastgekozen punt op de binnenkant,  $PM = 1\frac{1}{2}$ .

De baan van *P* is in een assenstelsel getekend. Hierbij is de rail de *x*-as. De *y*-as gaat door een laagste punt van de baan van *P*. In dat punt is *P* op *t =* 0. *M* is op tijdstip *t* in (*t*,1).

- **a.** Geef de bewegingsvergelijkingen van *P*.
- **b.** Bereken de snelheidsvector van *P* op tijdstip *t.*

**c.** Hoe volgt algebraïsch dat de baan van *P* de *x*-as loodrecht snijdt?

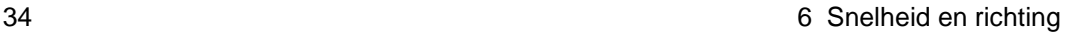

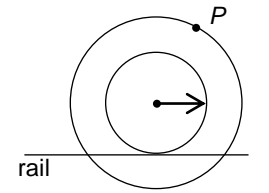

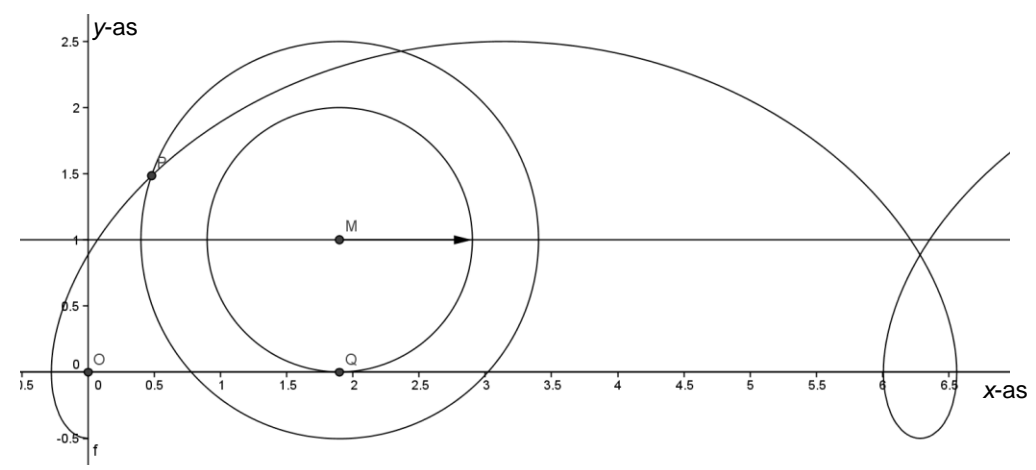

\* **3** Het plaatje bij de vorige opgave staat ook op het werkblad.

**a.** Teken de snelheidsvector van *P* in de aangegeven positie als resultante van de snelheidsvector van de trein en de rotatie van het wiel.

Teken ook de raaklijn in de aangegeven positie van *P* aan de trochoïde.

**b.** De snelheid van het punt dat in de getekende situatie onderaan het kleine wiel is (aangegeven met *Q*), is nul. Hieruit volgt dat de raaklijn in *P* aan de trochoïde loodrecht op lijnstuk *PQ* staat.

Klopt dit in jouw tekening?

**4** Gegeven is de beweging  $(x(t), y(t)) = (t^2 - 2t, t^2 + 2t)$ . Hieronder staat de baan. Die is symmetrisch in de lijn *y = x.*

**a.** Hoe kun je dit aan de bewegingsvergelijkingen zien?

In het punt *A* is de raaklijn horizontaal. **b.** Bereken de coördinaten van *A*.

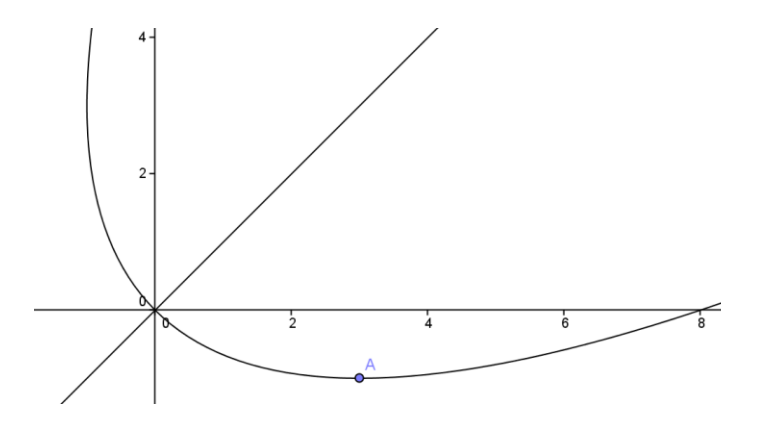

6 Extra opgaven 35

De baan is een parabool. Dat nemen we nu even aan; verderop krijgen we hier zekerheid over.

De raaklijn in *A* aan de parabool maakt een hoek van 45 met richtlijn. De raaklijn is middelloodlijn van *FV*, waarbij *F* het brandpunt en *V* het voetpunt van *P* op de richtlijn is (zie de tekst van opgave 12 tussen **d** en **e** op bladzijde 28).

**c.** Laat zien dat hieruit volgt dat het brandpunt de loodrechte projectie van *A* op de lijn  $y=x$  is. Geef ook een vergelijking van de richtlijn.

Als je het goed gedaan hebt, heb je voor het brandpunt *F*(1,1) gevonden en voor de richtlijn de lijn *r* met vergelij $k$ ing  $x + y + 2 = 0$ .

**d.** Ga met een berekening na dat  $(t^2 - 2t, t^2 + 2t)$  even ver van *F* als van *r* ligt voor elke waarde van *t*. Dus de baan is inderdaad een parabool!

Tip. Voor het voetpunt op de richtlijn van het punt ( $t^2 - 2t$ , $t^2 + 2t$ ), zie opgave 18 van paragraaf 4.

In opgave **16** van paragraaf 4 heb je laten zien dat de parabool met dat brandpunt en die richtlijn vergelijking  $(x-y)^2 = 8(x+y)$  heeft.

**5** Het punt *P* beweegt volgens  $x=t^2-4$ ,  $y=2t$ . **a.** Ga na:  $x(-t) = x(t)$  en  $y(-t) = -y(t)$ , voor alle *t*. Wat betekent dit voor de baan? **b.** Ga na dat de afstand van *P* tot *O* gelijk is aan:  $t^4 - 4t^2 + 16$ .

Er zijn twee punten van de baan die minimale afstand tot *O* hebben.

**c.** Bereken de coördinaten van die punten.

Het punt uit **c** dat boven de *x*-as ligt, noemen we *A*. **d.** Laat zien dat de snelheidsvector in *A* loodrecht op lijn *OA* staat.

**6** De bewegingsvergelijkingen van *P* en *Q* zijn:

P: 
$$
\begin{cases} x = t - 3 \\ y = 2t - 6 \end{cases}
$$
 en Q: 
$$
\begin{cases} x = t + 3 \\ y = t^2 - 9 \end{cases}
$$

**a.** Teken de baan van *P* en van *Q*.

**b.** Bereken de coördinaten van de snijpunten van de twee banen.

- Tip. Geef van één van de banen een vergelijking.
- **c.** Bereken de minimale afstand van de punten *P* en *Q*.

**d.** Geef bewegingsvergelijkingen van een punt *R* dat dezelfde baan als *P* doorloopt, waarbij de minimale afstand van *Q* en *R* nul is.

**7** Hieronder is met GeoGebra een deel van de baan getekend die het punt *P* aflegt met bewegingsvergelijkingen  $x = 1, 2^t \cos t$ ,  $y = 1, 2^t \sin t$ , met  $t \ge 0$ .

**a.** Het punt van de baan dat het dichtst bij *O*(0,0) ligt is  $(1,0).$ 

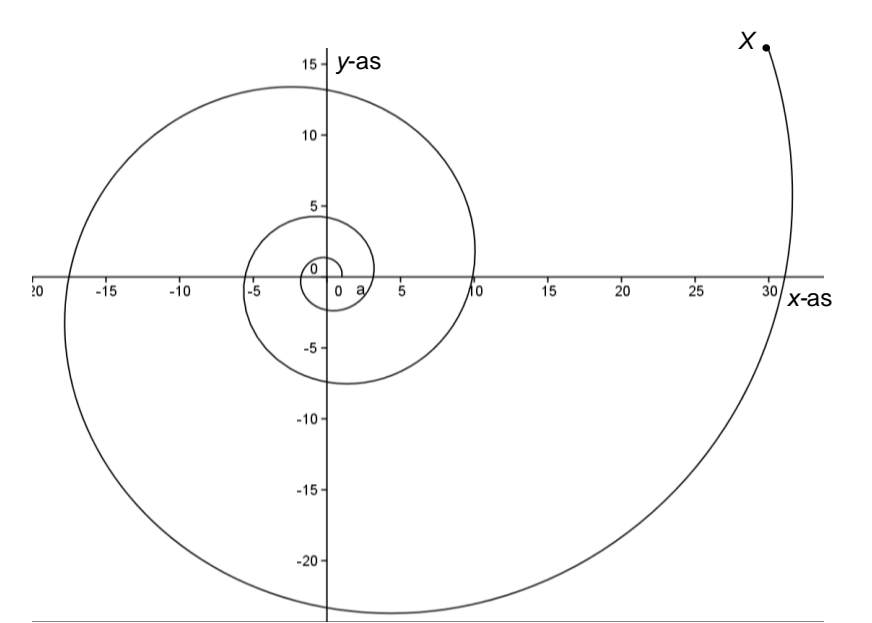

Welke waarde van *t* hoort hierbij?

Op de aangegeven plaats *X* op de spiraal maakt de lijn OX een hoek van 30° met de x-as.

- **b.** Op welk tijdstip wordt die plaats bereikt?
- **c.** Bereken de snelheidsvector op tijdstip *t*.

We ontbinden de snelheidsvector in elk punt *Q* van de spiraal in een component langs lijn *OQ* en een component daar loodrecht op.

**d.** Toon aan dat de verhouding van de lengtes van die twee componenten niet van *Q* afhangt.

Hieruit volgt dat de raaklijn in elk punt *Q* van de spiraal dezelfde hoek maakt met lijn *OQ.*

De draad wordt van een klosje gehaald. Hierbij wordt deze steeds strak gehouden.

We vragen ons af welke baan het eindpunt van de draad beschrijft.

6 Extra opgaven 37

*Q y*-as *t x*-as *O*

*P*

Je kunt die experimenteel bepalen. In plaats van een klosje garen kun je ook een conservenblik nemen. Wikkel daar een touw om, maak aan het eind een lus en steek daar een potlood in. Wikkel dan de draad van het blik af; zorg ervoor dat de draad steeds strak gespannen blijft. **a.** Wat voor soort kromme tekent het potlood?

In de GeoGebra-applet klosje\_afwikkelen2 zie je een animatie.

Het klosje is cirkelvormig, met straal 1. Het afgewikkelde stuk draad is *PQ*, met *P* het eindpunt en *Q* op het klosje. De lengte van *PQ* noemen we *t.* Als *t* = 0 is *P* = (1,0).

**b.** Leg uit dat de coördinaten van *P* gegeven worden door:

$$
\int x = \cos t + t \sin t
$$

$$
\bigg\{y=\sin t-t\cos t
$$

**c.** Teken de baan van *P* in GeoGebra.

.

**d.** Bepaal de snelheidsvector met differentiëren.

**e.** Toon aan dat de snelheid van *P* op tijdstip *t* gelijk is aan *t*.

In het plaatje hieronder is het punt *P* op tijdstip 5 getekend.

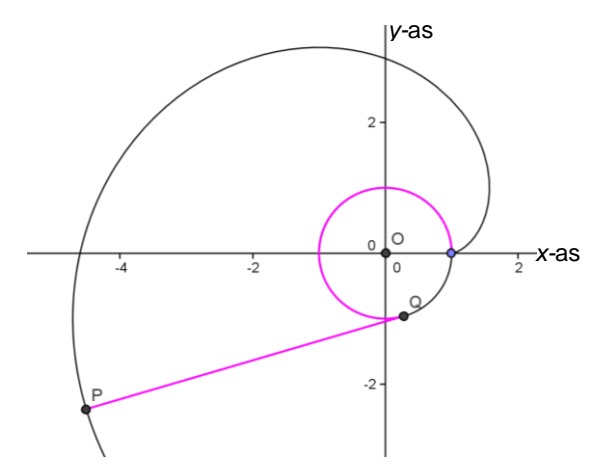

**f.** Construeer op het werkblad de snelheidsvector van *P*  op tijdstip 5; gebruik **d**.

**9** Op de volgende bladzijde zie je in een zijaanzicht hoe een garagedeur geopend wordt. De deuropening is het lijnstuk *ON;* de deur is het lijnstuk *DE.* Als de deur dicht is, vallen *ON* en *DE* samen. De bovenkant *D* van de deur loopt over een horizontale rail. Het midden *M* van de deur is met een staaf in *O* bevestigd; in *O* en *M* zit die staaf vast met scharnieren.

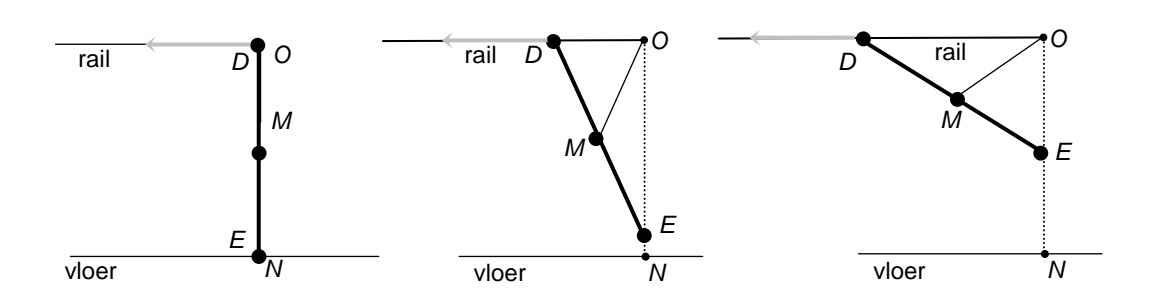

Omdat *OM* steeds dezelfde lengte heeft, loopt de onderkant *E* van de deur over lijnstuk *ON*. **a.** Waarom is dat zo?

In het volgende bekijken we een ander geval. (Voor het gemak hebben we de tekening een halve slag gedraaid.)

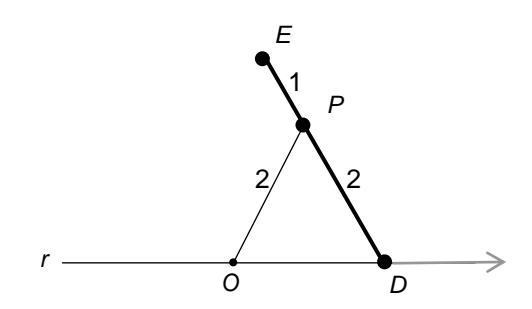

*DE* is een staaf van lengte 3, met daarop punt *P* op afstand 2 van *D.* Punt *D* beweegt over een rail *r*.

*P* zit via een staaf van lengte 2 vast aan een punt *O* op de rail; in *O* en *P* zitten scharnieren.

Boven hebben we gezien: als  $OP = DP = EP = 1\frac{1}{2}$ , dan loopt *E* over de lijn door *O* loodrecht op *r*.

**b.** Teken de baan van *E* in GeoGebra. Tip. *P* ligt op de middelloodlijn van *OD*.

Hieronder zie je het resultaat.

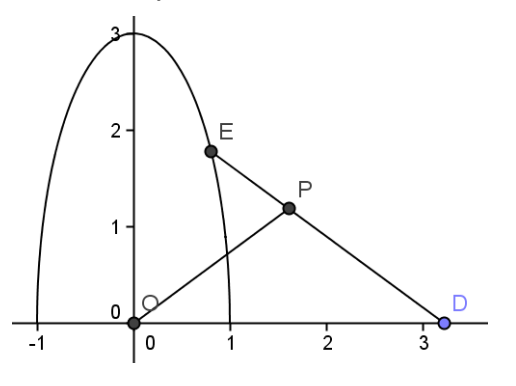

6 Extra opgaven 39

We kiezen een assenstelsel: *r* is de *x*-as en de *y*-as gaat door *O*. Noem de eerste coördinaat van *D*: *t*.

**c.** Laat zien dat een pv van de baan van *E* is:

$$
\begin{cases} x = \frac{1}{4} t \\ y = 1 \frac{1}{2} \sqrt{4 - \frac{1}{4} t^2} \end{cases}
$$
, met -4 \le t \le 4.

Het lijkt erop dat de baan een ellips is met halfassen 1 en 3.

**d.** Geef een vergelijking van de ellips met middelpunt *O*  en halfassen 1 en 3.

**e.** Laat zien dat de punten van de baan inderdaad aan deze vergelijking voldoen.

#### **10 Van cirkelbeweging naar lineaire beweging**

Zie het plaatje hiernaast. *PQ* is een stang van lengte 3. *Q* beweegt eenparig over de eenheidscirkel:

 $x = \cos t$ 

 $\overline{\mathfrak{c}}$  $\big\{ y = \sin t$ 

Het punt *P* beweegt mee en wel over de *x*-as. We willen weten hoe *P* over de *x*-as beweegt.

**a.** Wat zijn de maximale en de minimale waarde van de eerste coördinaat van *P* ?

**b.** Toon aan dat de eerste coördinaat van *P* op tijdstip *t*

gelijk is aan:  $\cos t$  +  $\sqrt{9}$  –  $\sin^2\!$  .

**c.** Controleer je beweringen uit **a** met de formule uit **b**.

**d.** Teken de grafiek van de eerste coördinaat van *P* in GeoGebra.

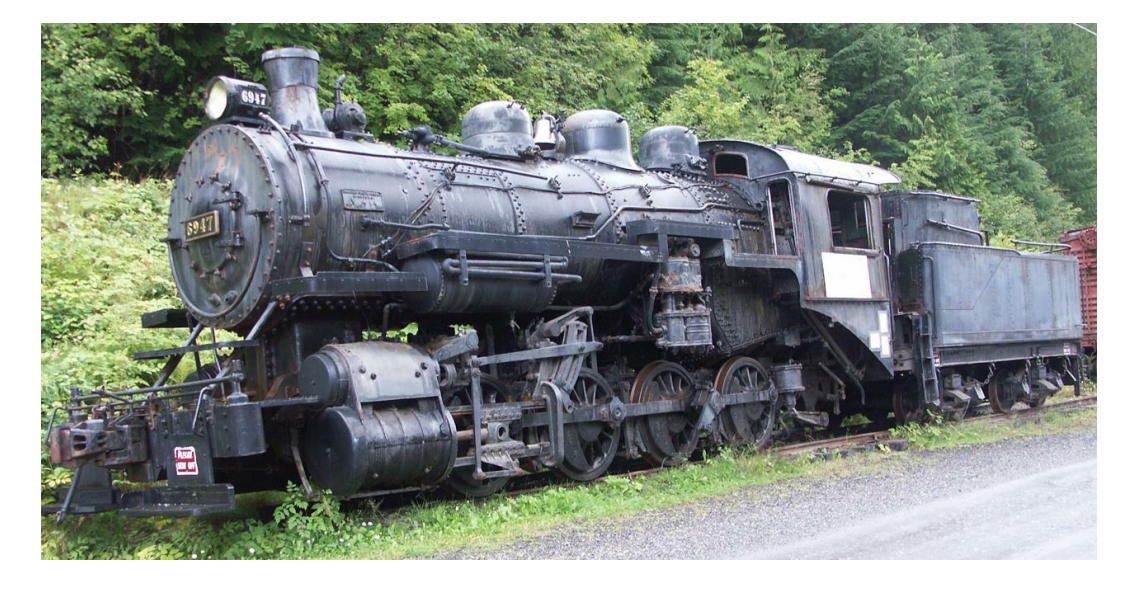

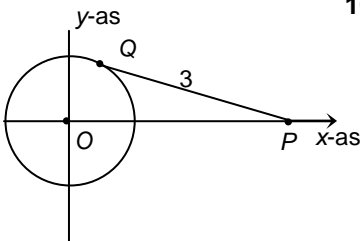

Bij een stoomlocomotief gebeurt het omgekeerde van wat er in opgave **10** gebeurt: een lineaire beweging wordt omgezet in een cirkelbeweging. In **d** kun je zien welke beweging de zuigerstang maakt als de locomotief met constante snelheid rijdt.

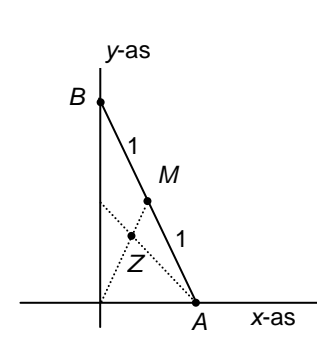

**11** Lijnstuk *AB* heeft lengte 2. *A* beweegt over de *x*-as en *B* beweegt mee over de *y*-as. Neem aan dat *A* op tijdstip *t* in (*t*,0) is.

**a.** Stel bewegingsvergelijkingen op van het zwaartepunt *Z* van driehoek *OAB*.

**b.** Teken de baan van *Z* in GeoGebra.

Zo te zien doorloopt *Z* een deel van een cirkel.

**c.** Geef een vergelijking van die cirkel.

**d.** Laat zien dat de coördinaten van *Z* aan de vergelijking voldoen.

**Naar: Alders, Analytische Meetkunde**

**12** In het plaatje hieronder is *A*(-1,0), *B*(1,0).

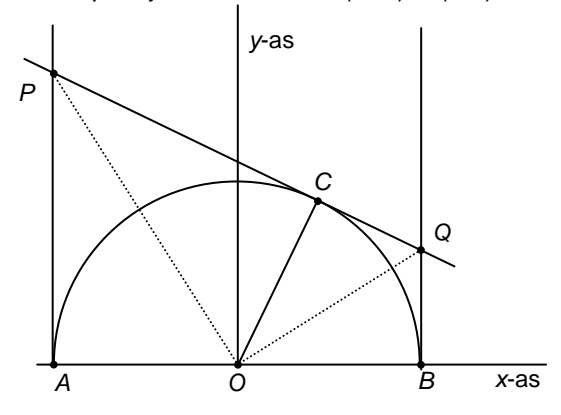

*AB* is middellijn van de cirkel met middelpunt *O*. Getekend zijn de raaklijnen *x*=-1 en *x*=1 in de punten *A* en *B*. *C* loopt over de bovenkant van de cirkel. De raaklijn in *C* snijdt *x* = -1 en *x* = 1 in *P* en *Q*.

De coördinaten van *C* zijn: (cos *a*, sin *a*).

**a.** Ga na dat  $x \cdot \cos a + y \cdot \sin a = 1$  een vergelijking van lijn *PQ* is.

- **b.** Ga na dat  $y_P = \frac{1 + 600}{\sin a}$  $y_P = \frac{1 + \cos a}{\sin a}$  $=\frac{1+\cos a}{a}$ .
- **c.** Druk ook  $y_{Q}$  in *a* uit en ga na dat  $y_{P} \cdot y_{Q} = 1$ .
- **d.** Wat volgt hieruit voor hoek *POQ*?
- **e.** Kun je een meetkundig bewijs geven voor het feit dat de lijnen *OP* en *OQ* loodrecht op elkaar staan?

Tip. De driehoeken *APO* en *CPO* zijn congruent evenals de driehoeken *BOQ* en *COQ*.

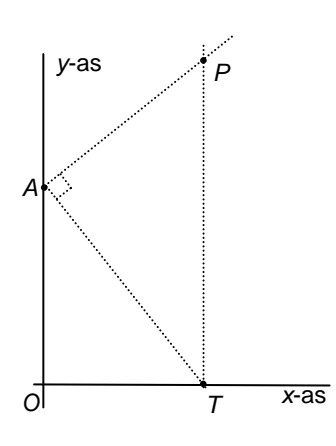

**13** *A* is het punt (0,5). Het punt *T* beweegt over de *x*-as en is op tijdstip *t* in (*t*,0). De verticale lijn door *T* beweegt mee. *P* is het punt van die verticale lijn zo dat hoek *PAT* recht is.

**a.** Teken enkele punten *P* door met een geodriehoek te schuiven.

**b.** Teken de baan van *P* in GeoGebra.

In het hoofdstuk *Meetkunde en algebra* heb je het volgende gezien.

In een rechthoekige driehoek verdeelt het hoogtelijnstuk van lengte *h* de schuine zijde in stukken van lengte *p* en  $q$ , zó dat  $h^2 = p \cdot q$ .

**c.** Geef met behulp hiervan een vergelijking van de baan van *P*.

Je krijgt dus een parabool.

**d.** Bepaal de coördinaten van de top van de parabool.

#### **\*14De Quadratrix van Hippias**

Gegeven is een vierkant *OABC* met zijde 10, waarin de cirkelboog *AC* getekend is met middelpunt *O*.

We laten de horizontale lijn *OA* met constante snelheid 1 naar boven bewegen. Tegelijkertijd laten we een punt *P* over de cirkelboog van *A* naar *C* bewegen, met constante snelheid  $\frac{1}{2}\pi$ .

We bekijken het snijpunt *S* van de horizontale lijn en de straal *OP*.

In de figuur is de situatie getekend op tijdstip 3.

**a.** Leg uit dat de horizontale lijn en punt *P* tegelijk in *C* arriveren.

**b.** Teken op het werkblad de punten *S* op de tijdstippen 1, 2, 3, 4, 5, 6, 7, 8, 9, 10.

Teken een vloeiende kromme door de punten S.

**c.** Hoe groot is ∠*AOP* op tijdstip *t i*n radialen?

**d.** Druk de coördinaten van *S* uit in *t*.

De vloeiende kromme is de zogenaamde Quadratrix van Hippias, genoemd naar de Griek Hippias (ca 450 – ca 400 v. Chr.)

Waarom is deze kromme interessant? Je kunt hiermee de trisectie van een hoek uitvoeren. Daarover gaat het volgende.

**e.** Kun je een hoek "met passer en liniaal" (de liniaal zonder schaalverdeling) in twee gelijke delen verdelen?

Het is onmogelijk een willekeurige hoek "met passer en liniaal" in drie gelijke delen te verdelen. Dat wisten de oude Grieken niet; zij hebben een constructie met passer en liniaal proberen te verzinnen. Met een geodriehoek is

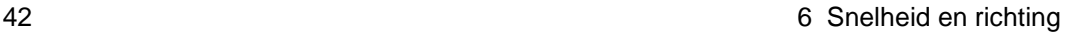

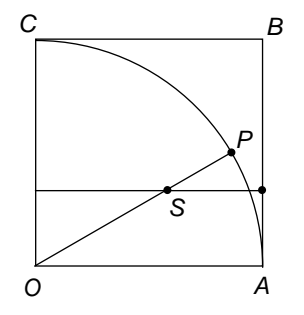

het natuurlijk eenvoudig de trisectie van een willekeurige hoek uit te voeren: je meet de hoek maar op, deelt het aantal graden door 3 en tekent de hoek met dat aantal graden. De Griek Hippias zou de kromme uit vraag **b**  verzonnen hebben om de trisectie uit te voeren.

**f.** Bedenk hoe de kromme gebruikt kan worden om de trisectie van een scherpe hoek uit te voeren.

**g.** Kun je met de Quadratrix ook een scherpe hoek in bijvoorbeeld vijf gelijke delen verdelen?

- **15** De deltoïde heeft bewegingsvergelijkingen:
	- $x(t) = 2 \cos t + \cos 2t$
	- $y(t) = 2 \sin t \sin 2t$
	- **a.** Waarom geldt:  $x(-t) = x(t)$  voor alle waarden van  $t$ ? **b.** Wat is het verband tussen  $y(-t)$  en  $y(t)$ ?

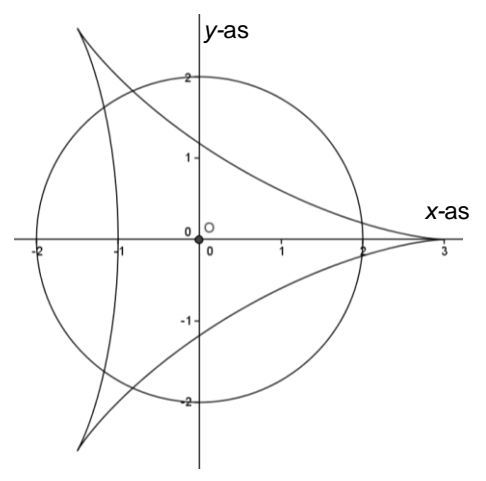

**c.** Welke symmetrie volgt hieruit?

# **7 Antwoorden**

#### **Paragraaf 1 Beweging**

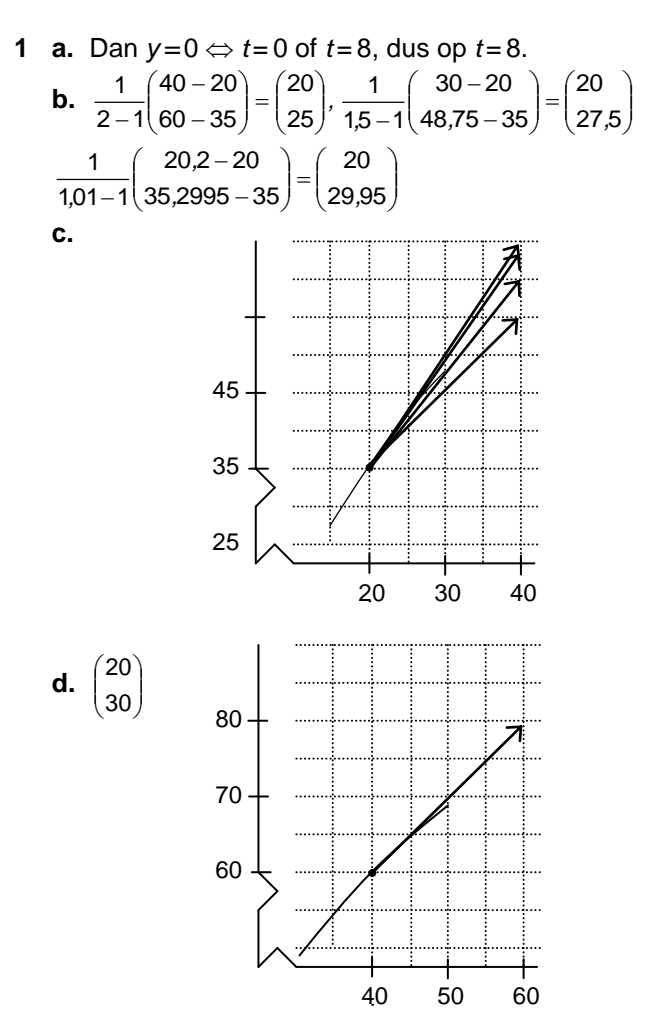

**e.** De gemiddelde snelheidsvector tussen de tijdstippen 2 en 2,01 is:

$$
\frac{1}{2,01-2} \begin{pmatrix} 40,2-40 \\ 60,1995-60 \end{pmatrix} = \begin{pmatrix} 20 \\ 19,95 \end{pmatrix}
$$

De snelheidsvector op tijdstip 2 is (ongeveer)  $\begin{bmatrix} 2 \\ 20 \end{bmatrix}$ J  $\mathcal{L}$  $\overline{\phantom{a}}$  $\backslash$ ſ 20  $\begin{bmatrix} 20 \\ 20 \end{bmatrix}$ .

**2 a.** 
$$
\begin{pmatrix} 20 \\ 40 - 10t \end{pmatrix}
$$

 $\mathbb{R}^2$ 

44 6 Snelheid en richting

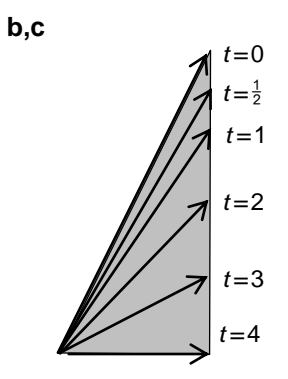

**3 a.** *P* beweegt over de lijn 4*x* + 3*y =* 10. De eerste coördinaat van *P* neemt alle waarden ≥1 aan en de tweede alle waarden  $\leq$  2.

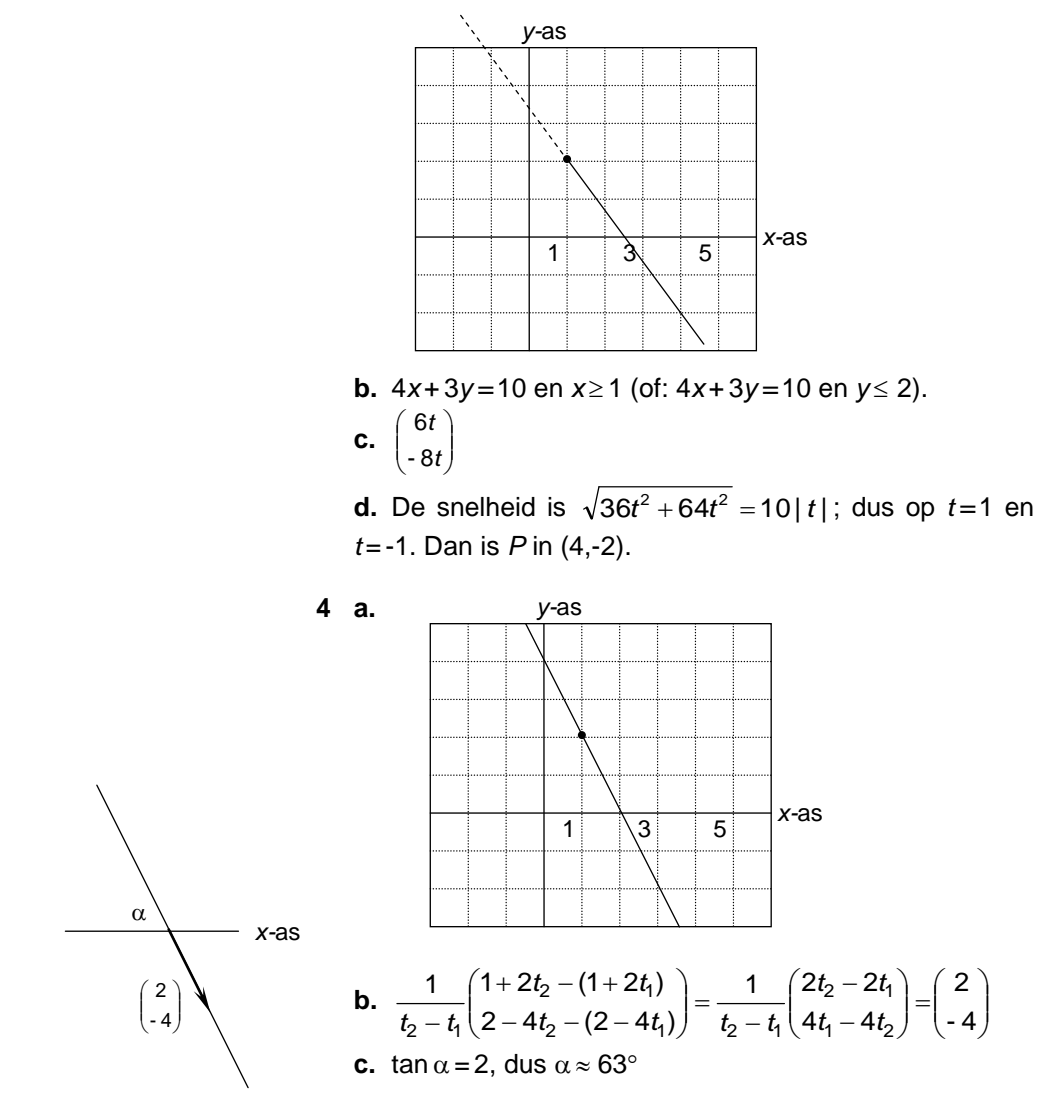

7 Antwoorden 45

#### **5 a.** Naar beneden

**b.** Met de x-as:  $y=0 \Leftrightarrow \frac{2}{3}t(t^2-6)=0 \Leftrightarrow t=0, \sqrt{6}$  of  $-\sqrt{6}$ , dit geeft de punten (0,0) en (6,0). Met de *y*-as:  $x=0 \Leftrightarrow t=0$ . Dit geeft het punt (0,0). **c.**  $\cdot$  $\bigg)$  $\overline{\phantom{a}}$  $\overline{\phantom{a}}$  $\overline{\phantom{0}}$ ſ  $2t^2 - 4$ 2  $t^2$ *t* **d.** Horizontaal als 2  $t^2-4=0 \Leftrightarrow t=\sqrt{2}$  of  $t=-\sqrt{2}$ . Dit geeft de punten (2, - 2 $\frac{2}{3}\sqrt{2}$  ) en (2, 2 $\frac{2}{3}\sqrt{2}$  ) Verticaal als  $2 t = 0 \Leftrightarrow t = 0$ , dus in (0,0). **e.**  $\sqrt{4t^4 - 12t^2 + 16}$ 

- **6 a.** Op *t =* 3 is het punt in (9,6), de snelheidsvector is dan  $\vert$ J  $\mathcal{L}$ l  $\overline{\phantom{0}}$ ſ 14 6 .
	- **b.** Noem die hoek  $\alpha$ , dan tan  $\alpha = \frac{14}{6} = 2\frac{1}{3}$ , dus  $\alpha \approx 67^{\circ}$ .

**c.**  $v = 2\frac{1}{3}x - 15$ **d.** Dan zijn de componenten van de snelheidsvector even lang, dus  $2t^2 - 4 = 2t$  of  $2t^2 - 4 = -2t$ , dus  $t^2 - t - 2 = 0$ 

of  $t^2 + t - 2 = 0$ , dus  $t = 1, 2, -1, -2$ .

**7 a.** Als je in de bewegingsvergelijkingen van opgave 5, *t* vervangt door 3 *t* , krijg je de bewegingsvergelijkingen van opgave 7. Verder kan  $\sqrt[3]{t}$  alle waarden aannemen.

**b.** De snelheidsvector op tijdstip *t* is:  $\bigg)$  $\overline{\phantom{a}}$  $\vert$ . Op  $\left( \right)$  $\overline{\phantom{a}}$ I  $\overline{\phantom{0}}$ ſ  $-\frac{4}{3\sqrt[3]{t^2}}$ 3 3  $rac{2}{3} - \frac{4}{3}$ 3 2 *t t*

 $t = 27$  is het bewegend punt in  $(9,6)$ , de snelheidsvector is dan: $\left|\frac{9}{14}\right|$  $\overline{1}$ J  $\setminus$  $\mathsf{I}$ Į  $\overline{\mathcal{L}}$ ſ  $\frac{14}{27}$  $\frac{2}{9}$ . Als je deze met 27 vermenigvuldigt, krijg je  $\lambda$ ſ  $^6$   $\rceil$  .

- Ι L **8 a.** Als  $t = \sqrt{x}$ , dan  $t^2 = x$  en  $\frac{2}{3}t^3 - 4t = \frac{2}{3}\sqrt{x}^3 - 4\sqrt{x}$  $\frac{2}{3}t^3 - 4t = \frac{2}{3}\sqrt{x^3}$  –  $=\frac{2}{3}x\sqrt{x-4}\sqrt{x}$ **b.**  $f'(x)$ *x*  $f'(x) = \sqrt{x} - \frac{2}{\sqrt{x}}$ , dus  $f'(9) = 2\frac{1}{3}$ , je krijgt dus dezelfde raaklijn als in 6c.
- **9 a.**  $\begin{bmatrix} 1 \\ 3t^2 \end{bmatrix}$ )  $\overline{\phantom{a}}$  $\overline{\phantom{a}}$ l ſ  $3t^2$ 2 *t t*

 $\overline{\phantom{a}}$ 

14

I

**b.** Omdat die 0  $\overline{\phantom{a}}$ is. **c.**  $y = x\sqrt{x}$  en  $y = -x\sqrt{x}$ 

**d.** Van beide functies is de afgeleide in 0 gelijk aan 0, dus de richting is horizontaal.

**10 a.** Het punt (6,0) wordt bereikt op de tijdstippen  $t = \sqrt{6}$ en  $t = -\sqrt{6}$ . De snelheidsvectoren zijn dan:  $\begin{bmatrix} 2\sqrt{6} \\ 8 \end{bmatrix}$  $\overline{\phantom{a}}$  $\left( \right)$  $\overline{\phantom{a}}$  $\overline{\phantom{0}}$ ſ 8  $2\sqrt{6}$  en  $\overline{\phantom{a}}$  $\overline{\phantom{a}}$  $\overline{\phantom{a}}$  $\overline{\phantom{a}}$  $\overline{\phantom{0}}$ ſ 8  $\left\lfloor \frac{2\sqrt{6}}{2} \right\rfloor$ . Noem de gevraagde hoek  $\alpha$ , dan  $\cos\alpha = \frac{-2\sqrt{6}\cdot 2\sqrt{6}+8\cdot 8}{2\sqrt{6}\cdot 2\sqrt{6}+8\cdot 8} = \frac{40}{88} = \frac{5}{11}$  $2\sqrt{6}\cdot2\sqrt{6}+8\cdot8$  $\frac{-2\sqrt{6}\cdot 2\sqrt{6}+8\cdot 8}{2\sqrt{6}\cdot 2\sqrt{6}+8\cdot 8}=\frac{40}{88}=$  $\frac{.2\sqrt{6}+8.8}{2\sqrt{6}+8.8} = \frac{40}{88} = \frac{5}{11}.$ 

#### **Paragraaf 2 Cirkelbewegingen**

**1 a.** De baan is de cirkel met middelpunt *O* en straal *R*. Hij wordt in tegenwijzerrichting doorlopen in  $2\pi$  seconden, dus de snelheid is *R*.

**b.** 
$$
\begin{pmatrix} -R\sin t \\ R\cos t \end{pmatrix}
$$
  
\n**c.** 
$$
\sqrt{R^2\sin^2 t + R^2\cos^2 t} = \sqrt{R^2(\sin^2 t + \cos^2 t)} = \sqrt{R^2} = R
$$
  
\nJa dus.  
\n**d.** 
$$
-R^2\sin t \cdot \cos t + R^2\cos t \cdot \sin t = 0
$$

- **2** Zie plaatje, de pijlen 1 en 2 zijn evenwijdig; de pijlen 2 en 3 zijn even lang en pijl 3 staat loodrecht op *AM* en is net als pijl 1 linksom gericht.
- **3 a.** De baan is de cirkel met middelpunt *O* en straal 7. Hij wordt in tegenwijzerrichting doorlopen in  $\pi$  seconden, dus de snelheid is 14.

**b.** Het verschil is dat de baan in wijzerrichting doorlopen wordt.

- **c.**  $\overline{\phantom{a}}$  $\backslash$ I ſ  $\omega$ *t* -7 $\omega$ sin
	- J  $\overline{\mathcal{L}}$  $\omega$ *t*  $7\omega$ cos
- **d.** |7 $\omega$ |, ja.
- **4** De baan is een cirkel met middelpunt (2,-3) en straal 4. De baan wordt in wijzerrichting doorlopen in  $2\pi$  seconden.
- **5 a.** Bijvoorbeeld tussen de tijdstippen 0 en 1 wordt afstand *R* afgelegd en tussen de tijdstippen 1 en 2 wordt afstand 3*R* afgelegd.

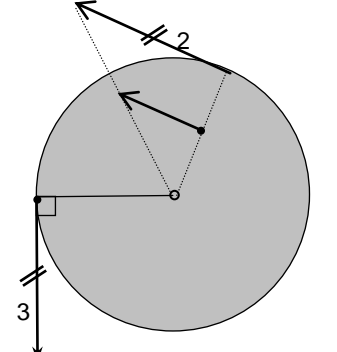

**b.** Er wordt een afstand van 100 *R* afgelegd, dat zijn  $\frac{100}{2\pi}$   $\approx$  15,9… rondjes, dus 16 keer.

- **c.** *Rt* 2 , de snelheid is (differentiëren): 2 *Rt*.
- **d.**  $\begin{bmatrix} 2Rt \cos t^2 \\ 2Rt \cos t^2 \end{bmatrix}$ J  $\mathcal{L}$  $\overline{\phantom{a}}$  $\overline{\phantom{0}}$ ſ 2 2 2*Rt* cos - 2*Rt* sin *Rt t Rt t*

**e.** De grootte van de vector uit **d** is:

$$
\sqrt{4R^2t^2\sin^2t^2 + 4R^2t^2\cos^2t^2} = \sqrt{4R^2t^2(\sin^2t^2 + \cos^2t^2)} = \sqrt{4R^2t^2}
$$

= 2*Rt*

Je kunt het ook zo doen: 
$$
\begin{pmatrix} -2Rt\sin t^2 \\ 2Rt\cos t^2 \end{pmatrix} = 2Rt \begin{pmatrix} -\sin t^2 \\ \cos t^2 \end{pmatrix}
$$

 $\overline{\phantom{a}}$ J  $\bigg)$  $\left( \right)$  $\mathbf{I}$ I  $\overline{\phantom{0}}$ ſ 2 2 cos -sin *t t* heeft lengte 1, dus de gevraagde lengte is 2 *Rt.*

**6 a.**   $(t^2 + 1)$   $(t^2 + 1)$  $=$  $^{+}$  $+\frac{t^4-2t^2+1}{(1-t^2)^2}$  $^{+}$  $\Bigg| =$  $\bigg)$  $\setminus$  $\overline{\phantom{a}}$  $\overline{\phantom{a}}$ ſ  $\overline{+}$  $\int_{-1}^{2} + \frac{t^2}{2}$ J  $\left(\frac{2t}{2} \right)$  $\overline{\phantom{a}}$ ſ  $+1$   $\left(t^2+1\right)$   $\left(t^2+1\right)^2$   $\left(t^2+1\right)^2$  $^{4} - 2t^{2}$ 2  $\perp$  1<sup>2</sup> <sup>2</sup>  $4t^2$ 2 2  $(1)^2$  $^{2}+1$   $(t^{2}+1)$   $(t^{2}+1)^{2}$   $(t^{2}+1)$  $2t^2 + 1$ 1 4 1 1 1 2 *t*  $t^4 - 2t$ *t t t t t t*  $(t^2+1)$ 1 1  $2t^2 + 1$ 2  $\binom{2}{3}$  $4 + 2t^2$  $=$  $\ddot{}$  $+2t^2 +$ *t*  $t^4 + 2t$ 

**b.** De *x*-component van de snelheidsvector is:  $(t^2 + 1)^2$ 2 1  $-2t^2+2$  $^{+}$  $\overline{+}$ *t t*

en de *y*-component van de snelheidsvector is:  $(t^2 + 1)^2$ 4  $t^2 +$  $\frac{t}{\sqrt{2}}$ .

**c.** 
$$
\frac{-2t^2+2}{(t^2+1)^2}\cdot\frac{2t}{t^2+1}+\frac{4t}{(t^2+1)^2}\cdot\frac{t^2-1}{t^2+1}=0.
$$

Het kan ook met minder gereken: in **a** hebben we gezien dat:  $x^2 + y^2 = 1$ . Differentiëren naar *t* geeft volgens de kettingregel:  $2x \cdot x' + 2y \cdot y' = 0$ .

7 **a.** (-3*a*,*b*), (*pa*,*b*) **b.** (*a*,*pb*) **c.** (*pa*,*pb*) **8 a.** *x* = 2cos*t* , *y* = sin*t* **b.**  $\begin{bmatrix} 2 & 0 & 0 \\ 0 & 0 & 0 \\ 0 & 0 & 0 \end{bmatrix}$  $\bigg)$  $\mathcal{L}$  $\overline{\phantom{a}}$  $\overline{\mathcal{L}}$ ſ *t t* cos - 2sin

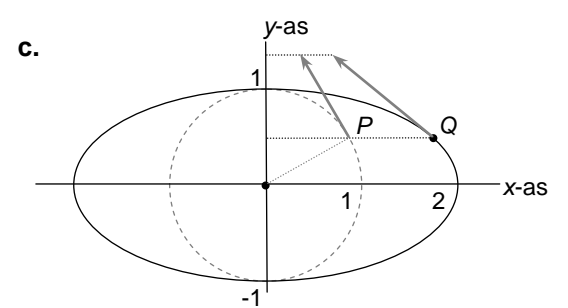

Vermenigvuldig de snelheidsvector van *P* horizontaal met 2.

In het hoogste en laagste punt is de snelheid het grootst, want dan is de horizontale component van de bijbehorende snelheidsvector van de cirkelbeweging het grootst. **d.**  $v^2 = 4 \sin^2 t + \cos^2 t = 4 \sin^2 t + 1 - \sin^2 t = 1 + 3 \sin^2 t$ .

**e.** 1+3sin<sup>2</sup>*t* is maximaal als sin<sup>2</sup>*t*=1 $\Leftrightarrow$  sin*t*=1 of sin*t*= *-*1, dus in de punten (0,1) en (0,-1).

### **9 a.**  $x = 2 \cdot x_{\text{oud}}$  en  $y = y_{\text{oud}}$ .

**b.**  $x_{\text{oud}}^2 + y_{\text{oud}}^2 = 1$  wordt: 2  $\frac{1}{2}$ J  $\left(\frac{x}{2}\right)$  $\overline{\phantom{0}}$  $\left(\frac{x}{2}\right)^2 + y^2 = 1$ 

**c.** Snijpunten met de *x-*as: *y* = 0 2  $\frac{1}{3}$ J  $\left(\frac{x}{2}\right)$  $\overline{\phantom{0}}$  $\left(\frac{x}{2}\right)^2 = 1 \Leftrightarrow$ 

*x* = 3 of *x* = -3, dus (3,0) en (-3,0).

Snijpunten met de *y-*as: *x* = 0 2  $\frac{2}{2}$ J  $\left(\frac{\gamma}{2}\right)$  $\overline{\phantom{0}}$  $\left(\frac{y}{2}\right)^2 = 1 \Leftrightarrow$ 

*x* = 2 of *x* = -2, dus (0,2) en (0,-2). **e.** Horizontaal met 3 en verticaal met 2.

**10 a.**  $x = x_{\text{oud}} - 2$  en  $y = y_{\text{oud}} + 3$ **b.**  $x_{\text{oud}}^2 + y_{\text{oud}}^2 = 1$  wordt  $(x+2)^2 + (y-3)^2 = 1$ , want *x*oud = *x* + 2 en *y*oud = *y* – 3.

**11 a.** 
$$
\begin{pmatrix} -t\sin t + \cos t \\ t\cos t + \sin t \end{pmatrix}
$$
  
\n**b.**  $\vec{v}(t) = \begin{pmatrix} \cos t \\ \sin t \end{pmatrix} + t \cdot \begin{pmatrix} -\sin t \\ \cos t \end{pmatrix}$   
\n**c.**  $\vec{v}_{rad}(t) = \begin{pmatrix} \cos t \\ \sin t \end{pmatrix}$  wijst in de richting van de straal en  $\vec{v}_{tan}(t) = \begin{pmatrix} -\sin t \\ \cos t \end{pmatrix}$  staat loodrecht op de straal, want deze  
\nvector heeft inproduct 0 met  $\begin{pmatrix} \cos t \\ \sin t \end{pmatrix}$ .

7 Antwoorden 49

**d.** De eerste component heeft grootte 1 ; de tweede | *t* |. De grootte van de snelheid is dus  $\sqrt{1+t^2}$ . **e. 12 a.** De versnellingsvector  $\overline{\phantom{a}}$  $\overline{\phantom{a}}$  $\mathcal{L}$ l I  $\overline{\phantom{0}}$ ſ *t t* - sin -cos is tegengesteld aan  $\vert$  $\begin{pmatrix} 5661 \\ \sin t \end{pmatrix}$  $( \cos t)$  *t* sin . **b.** De versnellingsvector  $\begin{bmatrix} 1 & 0 & 0 \\ 0 & -R & 0 \\ 0 & -R & 0 \end{bmatrix}$  $\bigg)$  $\left( \right)$ l  $\overline{\phantom{0}}$ ſ *R t R t* - R sin -*R*cos*t*) heeft grootte: *R.* **c.** Versnellingsvector  $\begin{bmatrix} -K\omega & \cos\omega t \\ -R\omega^2 & \sin\omega t \end{bmatrix}$ Ι  $\backslash$  $\overline{\phantom{a}}$  $\overline{\phantom{0}}$ ſ  $\omega^2$  sin $\omega$  $\omega^2$  cos $\omega$  $R\omega^2$  sin $\omega$ *t*  $R\omega^2$  cos $\omega t$  $-R\omega^2$  sin  $-R\omega^2 \cos$ 2  $\left\{ \begin{array}{l} 2 \ \text{\sf cos}\,\omega t \end{array} \right\}$  heeft grootte  $|\mathsf{R}\,\omega^2|.$ **d.**  $v^2 = |R\omega|^2 = |R\omega^2| \cdot R$ , klopt dus. **13** (0,10), valversnelling **14 a.** Omdat punten (*x*,*y*) op de cirkel voldoen aan de vergelijking  $x^2 + y^2 = 1$ . **b.** Volgt uit de somregel en de kettingregel. **c.** Hun inproduct is 0. **15** We nemen *t* van 0 tot  $2\pi$  of van  $-\pi$  tot  $\pi$ . **b.** cos  $t = 0.7 \Leftrightarrow t = \pm 0.79...$ , dann sin  $2t = \pm 1.00$ , dus de snijpunten zijn (0,7;1,00) en (0,7;-1,00).  $\sin 2t = 0.7 \Leftrightarrow 2t = 0.77...$ ,  $\pi - 0.77...$ ,  $0.77...$  +  $2\pi$  of  $3\pi - 0.77...$  Dus  $t = 0.387...$ ,  $\frac{1}{2}\pi - 0.387...$ , 0.387 +  $\pi$  of  $1\frac{1}{2}\pi - 0,387$ Dan cos *t* = 0,93, 0,378, -0,93 of -0,378, dus de snijpunten zijn: (0,7:0,93), (0,7;0,378), (0,7;-0,93) en (0,7;-0,378) **c.** Omdat een vergelijking van de vorm sin *t* = *a* of  $-4$   $7$   $-2$  0 ้ด 2 2 *y*-as -2 *x*-as grootte 1 1

 $\cos t = a$  meer dan één oplossing heeft op  $[0,2\pi]$ . **d.** De snelheidsvector is  $\begin{bmatrix} 1 & 0 & 0 \\ 0 & 1 & 0 \\ 0 & 0 & 0 \end{bmatrix}$  $\overline{\phantom{a}}$  $\left( \right)$ I  $\overline{\phantom{0}}$ ſ *t t* - sin  $\begin{pmatrix} 2\cos 2t \\ 4\cos 2t \end{pmatrix}$ . Het bewegend punt is in  $O(0,0)$  als  $t = \frac{1}{2}\pi$  en als  $t = 1\frac{1}{2}\pi$ . De snelheidsvectoren

50 6 Snelheid en richting

zijn dan  $\begin{bmatrix} 1 \\ -1 \end{bmatrix}$  $\bigg)$  $\mathcal{L}$ l  $\overline{\phantom{0}}$ ſ - 1  $\binom{-2}{-1}$ en  $\binom{-2}{1}$ J  $\mathcal{L}$ l  $\overline{\phantom{0}}$ ſ 1 -2 . Als er verticaal met *a* vermenigvuldigd wordt, krijg je de vectoren  $\begin{bmatrix} 1 \\ 2 \end{bmatrix}$  $\bigg)$  $\left( \right)$  $\overline{\phantom{a}}$  $\overline{\phantom{a}}$ ſ - *a*  $\binom{-2}{a}$ en  $\binom{-2}{a}$  $\bigg)$  $\mathcal{L}$ l  $\overline{\phantom{0}}$ ſ *a*  $\left[\begin{array}{c} -2 \\ 0 \end{array}\right]$ . Deze vectoren moeten 45° met de x-as maken, dat gebeurt voor *a* = 2 en voor *a* = -2. **c.** De gevraagde hoek noemen we  $\alpha$ . Als  $q=2$ , gaat het bewegende punt door  $(0, -\frac{1}{2})$  voor  $t=\frac{2}{3}\pi$ en *t* = 1 $\frac{1}{3}$ π. De snelheidsvector op tijdstip *t* is:  $\begin{bmatrix} 0 & 0 & 0 \\ -2 & 0 & 1 \end{bmatrix}$  $\big)$  $\left( \right)$  $\overline{\phantom{a}}$  $\overline{\phantom{0}}$ ſ *t t* - 2sin2  $\left.\frac{3\cos 3t}{2\cos 3t}\right\}$ . Op tijdstip  $t = \frac{2}{3}\pi$  is de snelheidsvector  $\begin{bmatrix} 1 & 0 \\ \sqrt{3} & 1 \end{bmatrix}$  $\overline{\phantom{a}}$  $\overline{\phantom{a}}$  $\overline{\phantom{a}}$  $\overline{\phantom{a}}$ ſ 3  $\left(\frac{3}{5}\right)$ en op tijdstip  $t = 1\frac{1}{3}\pi$  is de snelheidsvector  $\begin{bmatrix} 1 \\ 2\sqrt{3} \end{bmatrix}$  $\bigg)$  $\left( \right)$  $\overline{\phantom{a}}$  $\overline{\phantom{0}}$ ſ - √3  $\frac{3}{5}$ .  $\cos \alpha = \frac{3 \cdot 3 - \sqrt{3} \cdot \sqrt{3}}{9 + 3} = \frac{1}{2}$ , dus  $\alpha = 60^{\circ}$ . **16 a.** De snelheidsvector op tijdstip *t* is:  $\overline{\phantom{a}}$  $\left( \right)$ l  $\overline{\phantom{a}}$ ſ *q q t*  $p cos p t$ -  $q$ sin  $\left[\cos pt\right].$ Als  $t = 0$ , dan sin  $pt = 0$  en cos  $qt \neq 0$ . **b.** Dan moeten de snelheden in de *x-* en de *y*-richting 0 zijn, dus  $cos 3t = 0$  én sin  $4t = 0$ , dus  $t = \frac{1}{6}\pi + k \cdot \frac{1}{3}\pi$  én  $t = \frac{1}{4}m \cdot \pi$  voor zekere gehele waarden van *k* en *m*. Dus (tussen 0 en  $2\pi$ )  $t = \frac{1}{2}\pi$  of  $t = 1\frac{1}{2}\pi$ . **c.** De snelheid in de *x*-richting is 0 als cos  $t=0 \Leftrightarrow t=\frac{1}{2}\pi$  of  $t = 1\frac{1}{2}\pi$ . Maar sin 3  $\cdot \frac{1}{2}\pi = -1$  en sin 3  $\cdot 1\frac{1}{2}\pi = 1$ . **d.** In punten waar de kromme niet vloeiend gesloten is, is de snelheid 0: daar keert het punt om. **17 b.**  $x=0 \Leftrightarrow t=\frac{1}{2}\pi + k \cdot \pi$ , dan  $y = \cos q(\frac{1}{2}\pi + k \cdot \pi) = 0 \Leftrightarrow$ *q* is oneven.

**c.** Als  $-1 < x < 1$ , dan cos  $t = x$  voor precies twee waarden van *t* tussen 0 en  $2\pi$ . Als de een, zeg maar  $\alpha$  is, dan is de ander  $2\pi - \alpha$  en cos  $q(2\pi - \alpha) = \cos q\alpha$ .

**d.** Het bewegende punt is in  $O(0,0)$  als  $t = \frac{1}{2}\pi$  en als  $t = 1\frac{1}{2}\pi$ . De snelheidsvector is:  $\begin{bmatrix} 500 \\
 -6500t \end{bmatrix}$ J  $\setminus$  $\mid$  $\overline{\phantom{0}}$ ſ *q q t t* sin  $\left\{\begin{array}{c}\text{-}\sin t\\ \text{-}\cos\theta\end{array}\right\}$ . De helling op

tijdstip *t* is:  $\frac{q \sin \theta}{\sin t}$ *q q t* sin  $\frac{\sin qt}{\cos t}$  . Dus de helling is *q* sin *q*  $\frac{1}{2}\pi$  als  $t = \frac{1}{2}\pi$ .

Dit is *q* als *q* een viervoud + 1 is en -*q* als *q* een viervoud  $+3$  is.

**f.** Als  $q=2$ :  $\cos 2t = 2 \cos^2 t - 1$ , dus  $y = 2x^2 - 1$ .

#### **Paragraaf 3 Samengestelde bewegingen**

**1 a.** Op de grondlijn als  $t = k \cdot 2\pi$  en in het hoogste punt als  $t = \pi + k \cdot 2\pi$ .

**b.** De 0-vector want de beweging tgv de draaiing om *M* en de voortgaande beweging van het wiel heffen elkaar op.

- **c.**  $\vert$  $\begin{pmatrix} 0 \end{pmatrix}$  $\mathcal{L}$  0 2
- **2 a.** De bewegingsvergelijkingen zijn *x* = -sin *t* en *y* = cos *t*. De snelheidsvector van de draaiing om *M* staat hier loodrecht op en heeft grootte 1. De beweging is in wijzerrich-

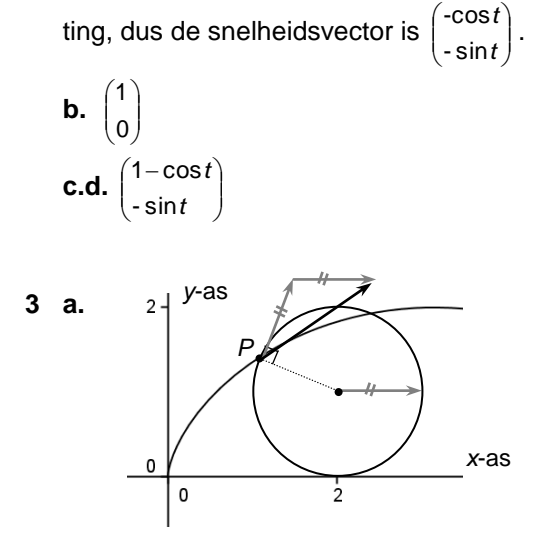

**b.**  $PA = QA$ ,  $\angle$ SPA =  $\angle$ SQA en SA = SA (ZZR)

**c.** Uit **a** volgt dat *SP =SQ*, dus driehoek *SPQ* is gelijkbenig.

**d.** Dit volgt uit **b** en het feit dat *SQP= QPZ*, waarbij *Z* een punt op *k* is, 'rechts' van *P*, Z-hoeken.

- **e.** Zie de opmerking tussen opgave 3 en 4.
- **f.** Het laagste punt van de rolcirkel.
- **g.** Volgt uit de omgekeerde stelling van Thales.

4 **a,b.** De cirkel met straal 1 en middelpunt *P* snijdt de stippellijn in twee punten. Het snijpunt dat rechts van *P* ligt is het middelpunt van de rolcirkel als *P* omhoog beweegt. Als *P* omlaag beweegt is het linkse snijpunt het middelpunt van de rolcirkel. Voor de rest, zie figuur

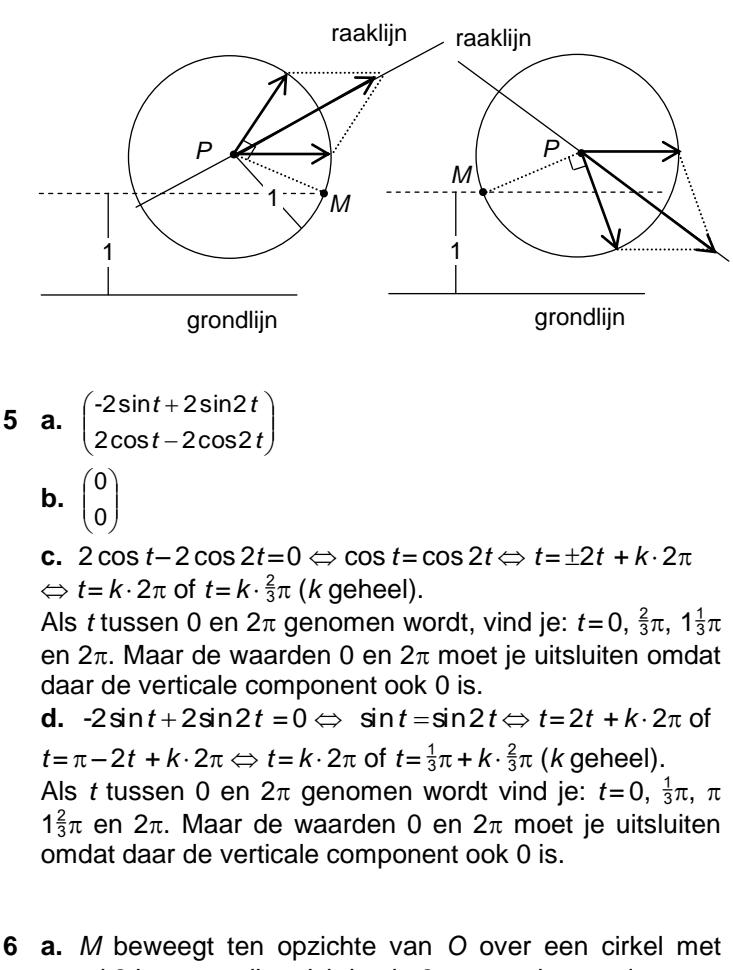

straal 2 in tegenwijzerrichting in  $2\pi$  seconden rond. *P* beweegt om *M* in wijzerrichting over een cirkel met straal 1 in  $\pi$  seconden rond. **b.**  $2\cos t + \cos 2t = \frac{1}{2} \Leftrightarrow 2\cos^2 t + 2\cos t - 1 = \frac{1}{2} \Leftrightarrow$  $4\cos^2 t + 4\cos t - 3 = 0 \Leftrightarrow \cos t = \frac{1}{2}$  of  $\cos t = -1\frac{1}{2} \Leftrightarrow t = \frac{1}{3}\pi$ of  $t = 1\frac{2}{3}\pi$ . Dus op  $t = \frac{1}{3}\pi$ .

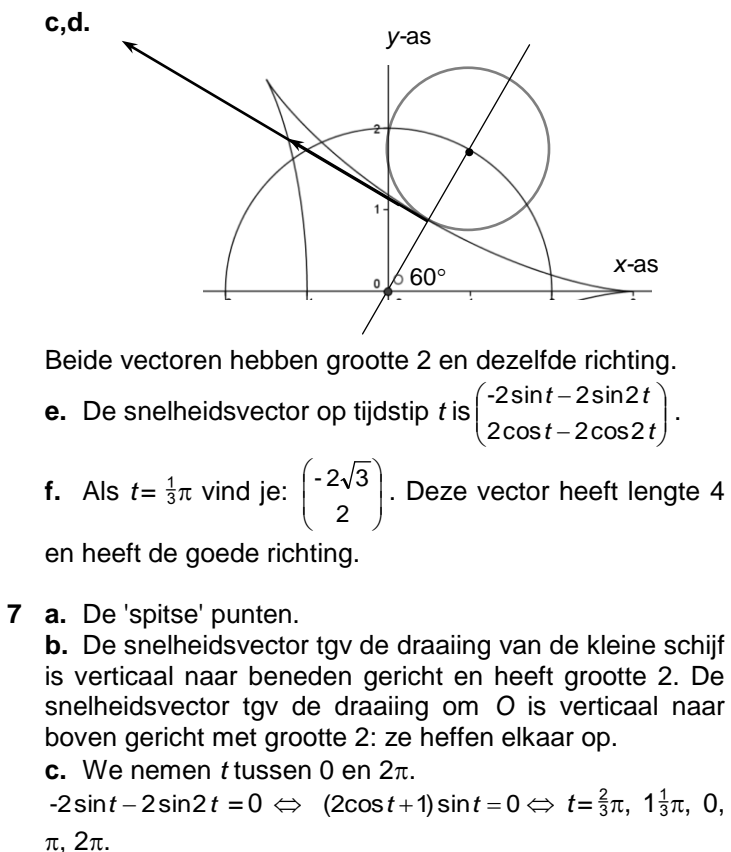

 $2\cos t - 2\cos 2t = 0 \Leftrightarrow \cos 2t = \cos t \Leftrightarrow 2t = \pm t + k \cdot 2\pi \Leftrightarrow$  $t = k \cdot 2\pi$  of  $t = k \cdot \frac{2}{3}\pi$  (*k* geheel)  $\Leftrightarrow t = 0, \frac{2}{3}\pi, 1\frac{1}{3}\pi, 2\pi$ Beide componenten van de snelheidsvector zijn 0  $\Leftrightarrow$  $t = 0$ ,  $\frac{2}{3}\pi$ ,  $1\frac{1}{3}\pi$ ,  $2\pi$ .

#### **Paragraaf 4 Symmetrie**

- **1 a.** (2,-3), (2,3), (-2,3), (*a*,-*b*) **b.** (*-a*,*b*), (*b*,*a*), (-*b*,*-a*), (-*a*,-*b*)
- **2 a.**  $t \cdot x(t) = \frac{y(t) y(t)}{2} = \frac{y(t)}{2} = y(t)$ *t t t*  $t \cdot x(t) = \frac{t \cdot 3t}{2} = \frac{3t^2}{2}$  $\ddot{}$ =  $\ddot{}$  $x(t) = \frac{t \cdot 3t}{1+t^3} = \frac{3t^2}{1+t^3}$ 2 3 1 3 1 3 **b.**  $t = \frac{1}{2}$ **c.**  $x(\frac{1}{t})$  $\left(\frac{1}{t}\right)^{\nu}$ *yt t t t*  $x(\frac{1}{t}) = \frac{3 \cdot \frac{1}{t}}{\sqrt{2}} \cdot \frac{1}{t}$ *t*  $\left(\frac{1}{t}\right) = \frac{t}{(1)^3} \cdot \frac{t}{t^3} = \frac{3t}{t^3 - 1} =$  $^{+}$  $\frac{1}{2}$  =  $^{+}$  $=-\frac{3}{4}$ 1 3 1 3 3 2 3 3  $\mathbf{1}^3$  $\left(\frac{1}{t}\right) = \frac{3 \cdot \frac{1}{t}}{\sqrt{2}} \cdot \frac{t^3}{3} = \frac{3t^2}{3} = y(t).$

Hier volgt ook uit dat  $y(\frac{1}{t}) = x(t)$ .

**d.** Dat betekent dat hij symmetrisch is in de lijn *y = x.*

**3 a.**  $\left(\frac{y}{x}\right)^3$   $x^2$   $x^2$ *y x*  $x = \frac{3 \cdot \frac{2}{x}}{\frac{y}{\sqrt{2}}} \Leftrightarrow x + \frac{y}{\sqrt{2}}$ *x y x*  $\frac{y}{x}$   $\cdots$   $y^3$  3 1 3 2 3  $\frac{1}{3} \Leftrightarrow x + \frac{y}{\sqrt{2}} =$  $^{+}$  $=\frac{3\cdot\frac{y}{x}}{x\cdot\frac{y}{x}}$   $\Leftrightarrow$   $x+\frac{y^3}{x^2}=\frac{3y}{x}$ . Beide kanten met  $x^2$  ver-

menigvuldigen geeft het resultaat. **b.** Als (*a*,*b*) aan de vergelijking voldoet, dan ook (*b*,*a*), dus de figuur is symmetrisch in de lijn *y = x*.

**4 a.** (97,1002) komt af van (100,1000) van de oorspronkelijke figuur. Dit laatste punt voldoet aan de vergelijking  $y^2 = x^3$ .

**b.**  $x = x_{\text{oud}} - 3$  en  $y = y_{\text{oud}} + 2$ , dus  $x_{\text{oud}} = x + 3$  en  $y_{\text{oud}} = y - 2$ . **c.** Als je dit invult in  $y_{\text{oud}}^2 = x_{\text{oud}}^3$ , krijg je:  $(y-2)^2 = (x+3)^3$ . **e.**  $(y+1)^2 = (x-3)^3$ 

- **5 a.** Als je 'bovenstaande' toepast, krijg je  $(x-a)^2 + (y-b)^2 = r^2$ ; dit hebben eerder al gezien als vergelijking voor de cirkel met middelpunt (*a*,*b*) en straal *r*.
- **6 a.**  $2x + 3y = 13$

**b.** Bij verschuiven over  $\begin{bmatrix} 1 \\ 4 \end{bmatrix}$  $\overline{\phantom{a}}$  $\mathcal{L}$ l  $\overline{\phantom{0}}$ ſ 4  $\binom{-4}{4}$  komt (3,1) in (-1,5), dus schuift *k* naar *m*. **c.**  $2(x+4)+3(y-4)=9 \Leftrightarrow 2x+8+3y-12=9 \Leftrightarrow$ 2*x* + 3*y* = 13 klopt.

- **7 a.**  $x(-t) = x(t)$  en  $y(-t) = -y(t)$ **b.** Als je op een tijdstip *t* in (*a*,*b*) bent, ben je op tijdstip -*t* in (*a*,-*b*). De baan is symmetrisch in de *x-*as. **c.**  $y^2 = \frac{4}{9}t^6 - 5\frac{1}{3}t^4 + 16t^2 =$  $\frac{4}{9}t^6 - 5\frac{1}{3}t^4 + 16t^2 = \frac{4}{9}x^3 - 5\frac{1}{3}x^2 + 16x$  $\frac{4}{9}x^3 - 5\frac{1}{3}x^2 +$ **d.** Als (*a*,*b*) aan de vergelijking voldoet, dan ook (*a*,-*b*), want  $(-b)^2 = b^2$ . **e.** In de lijn *y* = -*x*. Vergelijking beeldfiguur:  $(-x)^2 = \frac{4}{9}(-y)^3 - 5\frac{1}{3}(-y)^2 + 16 \cdot (-y)$  $A^2 = \frac{4}{9}(-y)^3 - 5\frac{1}{3}(-y)^2 + 16 \cdot (-y)$ ⇔  $x^2 = -\frac{4}{9}y^3 - 5\frac{1}{3}y^2 - 16y$  $2 = -\frac{4}{9}y^3 - 5\frac{1}{3}y^2$  – **f.**  $x = \frac{1}{3}x_{\text{oud}}$ , dus  $x_{\text{oud}} = 3x$ . De vergelijking wordt dan:  $y^2 = \frac{4}{9}(3x)^3 - 5\frac{1}{2}(3x)^2 + 16 \cdot 3x = 12x^3 - 48x^2 + 48x$  $A^2 = \frac{4}{9}(3x)^3 - 5\frac{1}{3}(3x)^2 + 16 \cdot 3x = 12x^3 - 48x^2 + 48x$ .
- **8 a.** Als (*a*,*b*) aan de vergelijking voldoet, dan ook (*b*,*a*), dus de figuur is symmetrisch in de lijn *y = x*.

**b.** Stel de figuur wordt verschoven over  $\begin{bmatrix} 2 \\ 2 \end{bmatrix}$ )  $\mathcal{L}$  $\mid$  $\overline{\phantom{0}}$ ſ *a* a), dan wordt

de vergelijking:  $(x-a)^{2} - (x-a)(y-a) + (y-a)^{2} + 3(x-a) + 3(y-a) = 4.$ (3,0) moet aan deze vergelijking voldoen, dus:

$$
(3-a)^{2} - (3-a)(0-a) + (0-a)^{2} + 3(3-a) + 3(0-a) = 4 \Leftrightarrow
$$
  
\na<sup>2</sup>-9a+14=0 \Leftrightarrow a=2 of a=7.  
\nDus over  $\binom{2}{2}$  of over  $\binom{7}{7}$ .

**9 a.**  $x^2 + (2y)^2 = 20 \Leftrightarrow x^2 + 4y^2 = 20$ **b.** Snijpunten met de *x*-as:  $y=0$  invullen, geeft  $x^2 = 20$   $\Leftrightarrow$ *x*= 2√5 of *x*=-2√5 , snijpunten: (2√5 ,0) en (-2√5 ,0). Snijpunten met de *y*-as: *y* = 0 invullen, geeft 4*y*<sup>2</sup> = 20 ⇔ *y*= √5 of *y*=-√5 , snijpunten (0, √5 ) en (0,- √5 ). **c.**  $2x + 4y = 20 \Leftrightarrow x + 2y = 10$ 

**d.** De lijn uit **b** verticaal met factor  $\frac{1}{2}$  vermenigvuldigen, je krijgt: 2*x* + 8*y =* 20 *x* + 4*y* = 10

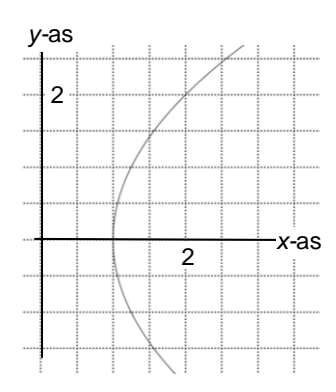

- **10 a.** Zie links.
	- **b.** Over  $\begin{bmatrix} 1 \\ 0 \end{bmatrix}$ J  $\mathcal{L}$ l  $\overline{\phantom{0}}$ ſ 0 1
	- **c.** Brandpunt (2,0) en richtlijn *x* = 0
	- **d.**  $3y = (x-1) + 9 \Leftrightarrow 3y = x+8$
	- **e.** Het punt (10,6) noemen we *P* en het brandpunt *F*.

Het voetpunt van *P* op de richtlijn is *V*(0,6). Een normaal- $\left( \right)$ ſ  $\binom{-2}{2}$ , dus een ver-

vector van de middelloodlijn is  $FV = \begin{bmatrix} 2 \\ 6 \end{bmatrix}$  $\overline{\phantom{a}}$ l  $\overline{\phantom{0}}$ 6 gelijking -2*x* + 6*y* = *c* voor een of ander getal *c*. Het punt

*P*(10,6) voldoet, dus *c* = 16, dus een vergelijking van de raaklijn is: -2*x* + 6*y* = 16. Klopt.

**11 a.** De parabool heeft brandpunt  $F(0,c)$  en richtlijn  $y = -c$ . Het voetpunt *V* van  $(x_P - a, y_P - b)$  op de richtlijn is (*x<sup>P</sup> – a*,*-c*). De middelloodlijn van *FV* heeft normaalvector

$$
\overrightarrow{FV} = \begin{pmatrix} x_p - a \\ -2c \end{pmatrix}
$$

.

Een vergelijking van de raaklijn in  $(x_P - a, y_P - b)$  is: (*x<sup>P</sup> – a*)*x +* -2*cy* = *d* voor een of ander getal *d*. Het punt ( $x_P - a$ ,  $y_P - b$ ) ligt op de raaklijn, dus een vergelijking (vul voor  $x=x_P$  – a en  $y=y_P$  – b in) is:  $(x_P - a)x + 2cy = (x_P - a)^2 + 2c(y_P - b).$ Er geldt:  $(x_P - a)^2 = 4c(y_P - b)$ , dus  $(x_P - a)^2 + 2c(y_P - b) =$  $2c(y_P - b)$ . De raaklijn heeft vergelijking  $(x_P - a)x + 2cy = 2c(y_P - b)$ . **b.** De raaklijn uit **a** verschuiven over  $\begin{bmatrix} \alpha \\ b \end{bmatrix}$ J  $\mathcal{L}$ I  $\overline{\phantom{0}}$ ſ *b* a) geeft:  $(x_P - a)(x - a) + 2c(y - b) = 2c(y_P - b) \Leftrightarrow$  $(x_P - a)(x - a) = 2c(y - b) + 2c(y_P - b)$ 

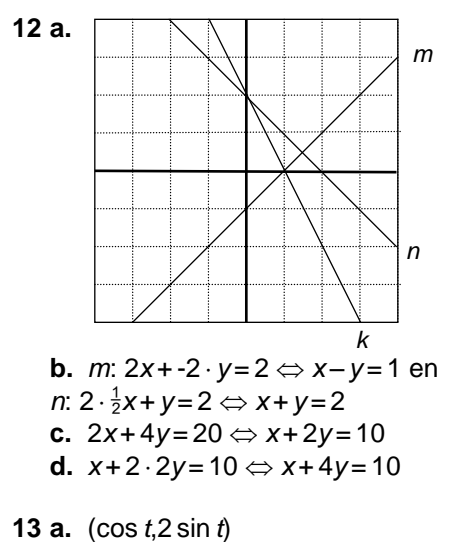

**b.** Als je een punt (cos *t*, sin *t*) van de eenheidscirkel verticaal met 2 vermenigvuldigt, krijg je (cos *t*,2 sin *t*). **c.**  $x^2 + (\frac{1}{2}y)^2 = 1$ 

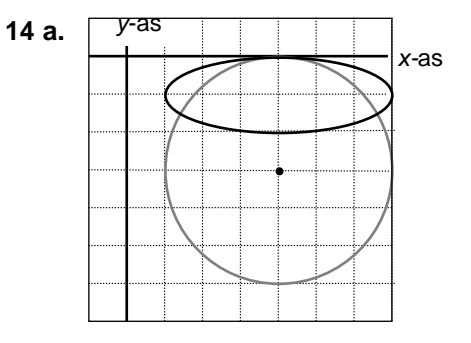

**b.** Verticaal met  $\frac{1}{3}$  vermenigvuldigen.

**c.** De lijnen  $x-4=0$  en  $3y+3=0$ 

**d.** Snijpunten met  $x - 4 = 0$ :

 $(3y+3)^2 = 9 \Leftrightarrow 3y+3 = 3$  of  $3y+3 = -3 \Leftrightarrow y = 0$  of  $y = -2$ . De lengte van de verticale as is 2. Snijpunten met 3*y +* 3 = 0:  $(x-4)^2 = 9 \Leftrightarrow x-4 = 3$  of  $x-4 = -3 \Leftrightarrow x = 7$  of  $x = 1$ . De horizontale as heeft lengte 6.

**15** 
$$
\left(\frac{x-3}{10}\right)^2 + \left(\frac{y-5}{2}\right)^2 = 1
$$
 of  $\left(\frac{x-3}{2}\right)^2 + \left(\frac{y-5}{10}\right)^2 = 1$ 

**16 a.**  $O(0,0)$ ;  $y=x$ **b.**  $V(\frac{1}{2}a - \frac{1}{2}b - 1, -\frac{1}{2}a + \frac{1}{2}b - 1)$  voldoet aan de vergelijking

7 Antwoorden 57

 $x + y + 2 = 0$  en  $PV = \begin{bmatrix} 2 & 2 \\ -1 & -1 \\ 1 & -1 \end{bmatrix}$ J  $\big)$  $\left( \right)$ I I  $\overline{\phantom{0}}$ ſ  $-\frac{1}{2}b -\frac{1}{2}b -\frac{1}{2}a - \frac{1}{2}b - 1$  $-\frac{1}{2}a - \frac{1}{2}b - 1$  $rac{1}{2}a - \frac{1}{2}$  $rac{1}{2}a - \frac{1}{2}$  $a-\frac{1}{2}b$  $\begin{bmatrix} a-\frac{1}{2}b-1 \\ 1 & b \end{bmatrix}$  is een veelvoud van  $\vert$ J  $\mathcal{L}$  $\parallel$  $\overline{\phantom{0}}$ ſ 1 1 en staat dus loodrecht op de richtlijn. **c.** Dat is de lengte van *PV* . Het kwadraat van die lengte is: 2⋅( $-\frac{1}{2}a - \frac{1}{2}b - 1$ )<sup>2</sup> =  $\frac{1}{2}(a + b + 2)^2$ . **d.** Het kwadraat van de afstand van *P* tot (1,1) is:  $(a-1)^2 + (b-1)^2$ . Dus *P* ligt op de parabool als:  $\frac{1}{2}(a+b+2)^2 = (a-1)^2 + (b-1)^2$ . **e.**  $(x+y+2)^2 = 2(x-1)^2 + 2(y-1)^2$  ⇔  $x^2 + 2xy + y^2 + 4x + 4y + 4 = 2x^2 - 4x + 2 + 2y^2 - 4y + 2 \Leftrightarrow$  $8x+8y=x^2-2xy+y^2 \Leftrightarrow 8(x+y)=(x-y)^2$ **f.** *x-*as *y-*as 8 র

**g.** De vergelijking is symmetrisch in *x* en *y*. **h.** In het plaatje hieronder is *F* het brandpunt en *V* het voetpunt van het punt *A* waar de raaklijn horizontaal is.

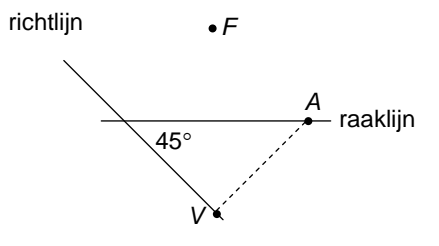

*A* ligt op de raaklijn en die is middelloodlijn van *FV*, dan is lijn *FV* verticaal en heeft dus vergelijking x = 1. *V* ligt op de lijn *x + y +* 2 = 0, dus *V* = (1,-3). De raaklijn heeft dus vergelijking y = -1. *A* heeft dus y-coördinaat -1, dus voor de x-coördinaat geldt:  $8(x-1) = (x+1)^2 \Leftrightarrow (x-3)^2 = 0 \Leftrightarrow$  $x = 3$ .

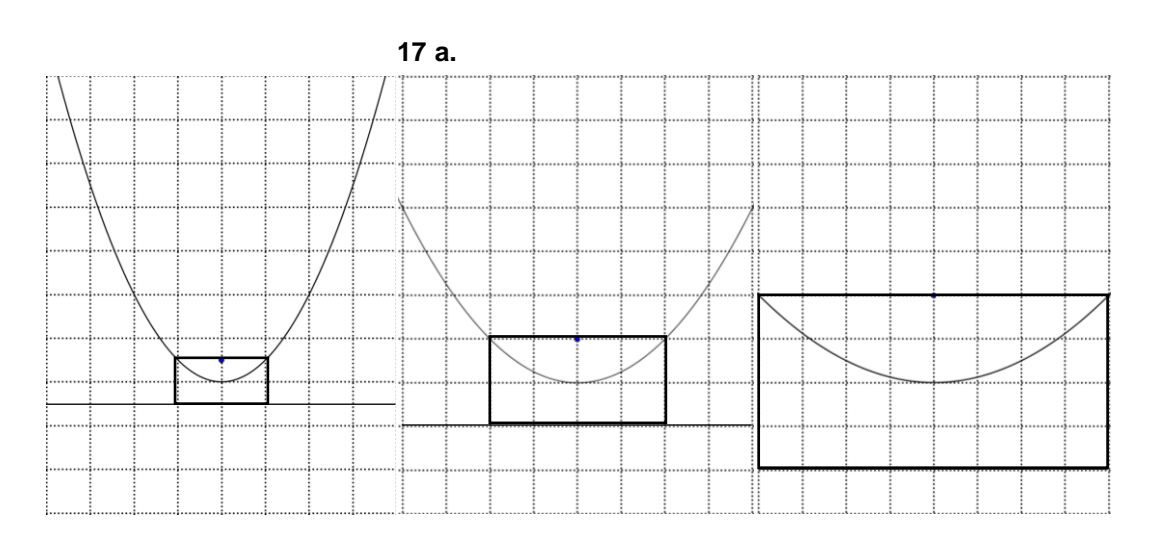

**b.** De afstand van een hoekpunt tot het brandpunt noemen we *x*, dan is de afstand tot de richtlijn ook *x*. De breedte van de rechthoek is 2*x* en de hoogte is *x*. De verhouding is dus 2 : 1.

**c.** De vergelijking wordt:  $(\frac{1}{2}x)^2 = \frac{1}{2}y \Leftrightarrow \frac{1}{4}x^2 = \frac{1}{2}y \Leftrightarrow x^2 = 2y$ . **d.** Door de vermenigvuldiging met factor 4*c* ten opzichte van (0,0)..

#### **Paragraaf 6 Extra Opgaven**

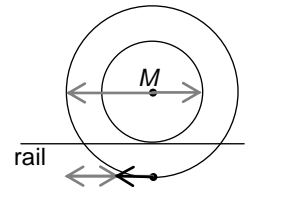

*P*

*Q*

*S*

*R*

*M*

*M*

*Q R*

*S*

**1 a.** Twee horizontale vectoren, één in de rijrichting, met als grootte de straal van de kleine cirkel en één tegengesteld gericht met als grootte de straal van de grote cirkel. De resultante is dus horizontaal 'naar achteren' gericht met grootte het verschil tussen de straal van het grote en het kleine wiel.

**b.** Zie plaatje, *PR* is de snelheidsvector van de trein. *PQ* staat loodrecht op *PM* en is even lang. De snelheidsvector van *P* is *PS* .

**c.** In de snijpunten met de rail. Als je de driehoek *MPR* een kwartslag draait, krijg je driehoek *QSP*.

*PQ* is de snelheidsvector waarmee *P* om *M* draait en

*QS* de snelheidsvector waarmee de trein beweegt.

Dus in de snijpunten met de rail is de snelheidsvector verticaal.

7 Antwoorden 59

rail

rail

**2 a.**  $(x, y) = (t - 1\frac{1}{2}\sin t, 1 - 1\frac{1}{2}\cos t)$ 

**b.** 
$$
\begin{pmatrix} 1 - 1\frac{1}{2}\cos t \\ 1\frac{1}{2}\sin t \end{pmatrix}
$$

**c.** Voor de tijdstippen *t* dat *P* op de *x*-as is geldt:  $y=0$   $\Leftrightarrow$  $1 - 1\frac{1}{2} \cos t = 0$  en dat is de *x*-component van de snelheidsvector, die is dus op die tijdstippen verticaal gericht.

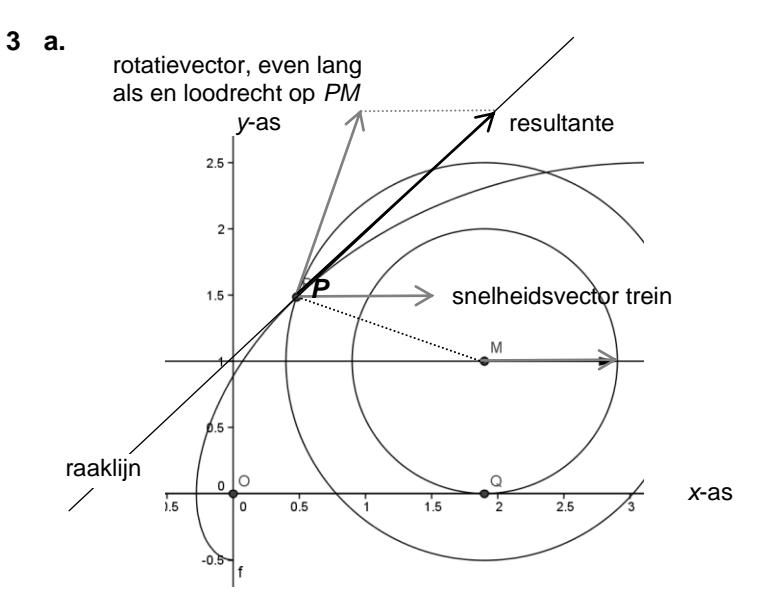

- **b.** *PQ* staat loodrecht op de raaklijn.
- **4 a.** Als je op tijdstip *t* in (*a*,*b*) bent, dan ben je op tijdstip -*t* in (*b*,*a*).

**b.** De snelheidsvector is  $\begin{bmatrix} 1 & 2 \\ 2 & 1 \end{bmatrix}$  $\bigg)$  $\mathcal{L}$ l  $\overline{\phantom{0}}$ ſ  $^{+}$  $\overline{a}$  $2t + 2$  $2t - 2$ *t t* . De raaklijn is horizon-

taal als  $2t + 2 = 0 \Leftrightarrow t = -1$ , dus in (3,-1).

**c.** *V* is het voetpunt van *A* op de richtlijn en *X* de projectie van  $A$  op de lijn  $y=x$ . *y = x*

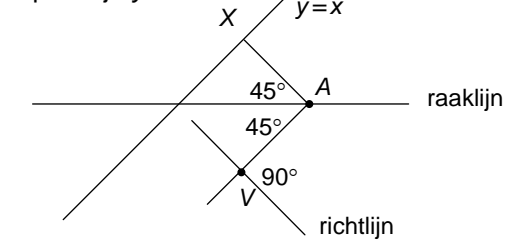

De lijn  $y=x$  is de symmetrieas van de parabool, dus daarop ligt het brandpunt. Maar het brandpunt ligt ook op de lijn die dezelfde hoek met de raaklijn maakt als lijn *AV*,

60 6 Snelheid en richting

dus een hoek van 45° met de lijn y = -1, die dus loodrecht staat op de lijn  $y=x$ . Dus X is het brandpunt. De lijn door (1,1) en (3,-1) heeft een richtingsvector die loodrecht op de lijn  $y=x$  staat, dus het brandpunt is (1,1). De richtlijn staat loodrecht op de lijn *y = x* en gaat door  $(-1,-1)$  heeft dus vergelijking  $x + y = -2$ . **d.** De lijn door  $P(t^2-2t,t^2+2t)$  loodrecht op de lijn *x* + *y* + 2 = 0 heeft vergelijking *x* – *y* =  $t^2$  – 2*t* – ( $t^2$  + 2*t*) = -4*t*. De lijn *x + y* + 2 = 0 snijden met *x – y =* -4*t* geeft snijpunt (-2*t* – 1,2*t* – 1). Het kwadraat van de afstand van dit snijpunt tot *P* is  $2(t^2 + 1)^2 = 2t^4 + 4t^2 + 2$ Het kwadraat van de afstand van *A* tot (1,1) is:  $(t^2-2t-1)^2+(t^2+2t-1)^2=2t^4+4t^2+2$ . Klopt.

**5 a.** De *x-*as is symmetrie-as van de baan.

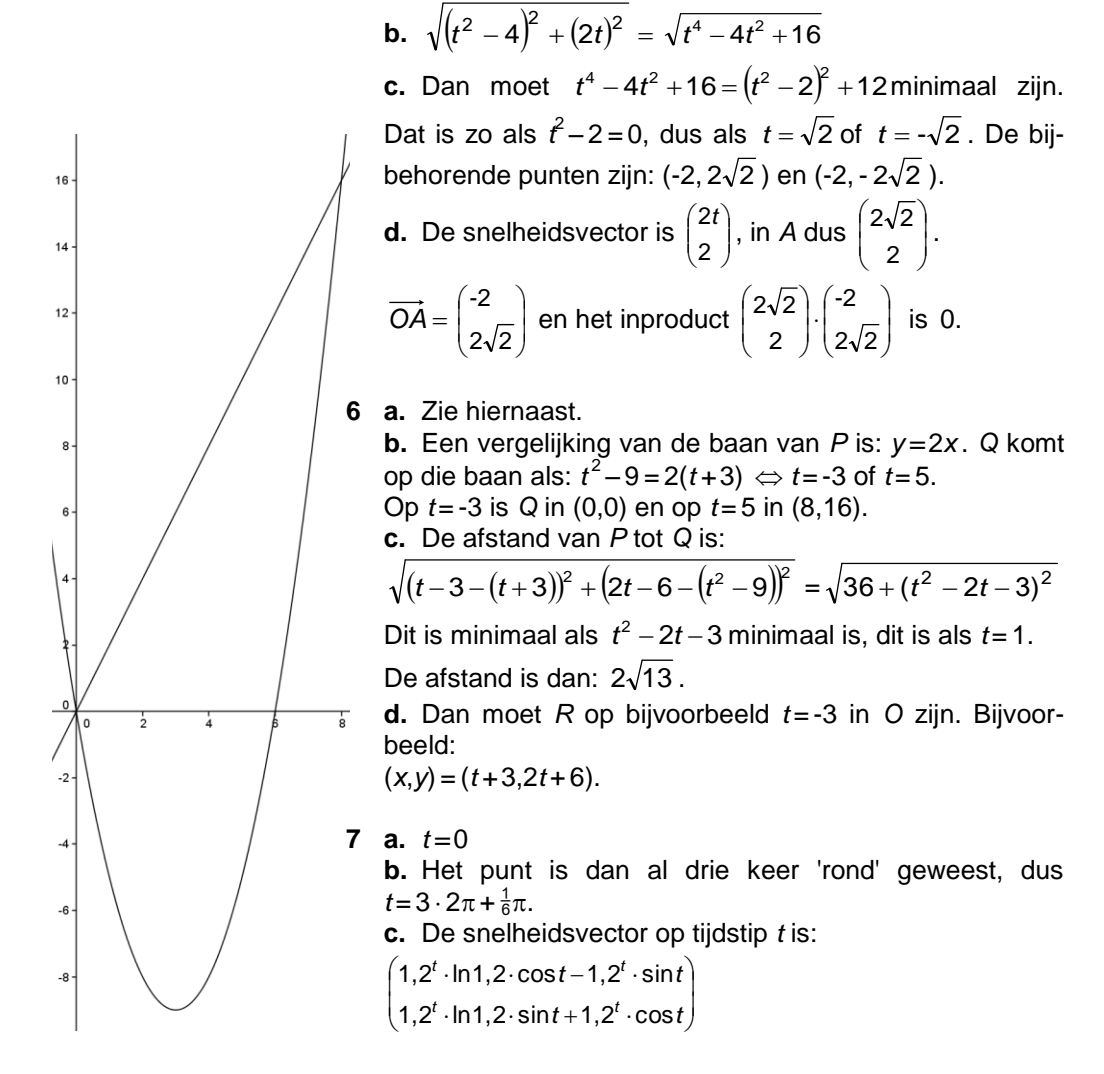

7 Antwoorden 61

**d.** 1,2<sup>*t*</sup>  $\cdot$  ln1,2  $\begin{bmatrix} \cos t \\ \sin t \end{bmatrix}$ J  $\mathcal{L}$ l  $\overline{\phantom{0}}$ ſ *t t* sin  $\begin{pmatrix} \cos t \\ \sin t \end{pmatrix}$  + 1,2<sup>t</sup>  $\begin{pmatrix} -\sin t \\ \cos t \end{pmatrix}$  $\bigg)$  $\mathcal{L}$ l  $\overline{\phantom{0}}$ ſ *t t* cos -sin  $\overline{\phantom{a}}$  $\bigg)$  $\mathcal{L}$ l  $\overline{\phantom{0}}$ ſ *t t* sin  $\begin{pmatrix} \cos t \\ \sin t \end{pmatrix}$  en  $\begin{pmatrix} -\sin t \\ \cos t \end{pmatrix}$  $\bigg)$  $\mathcal{L}$ l  $\overline{\phantom{0}}$ ſ *t t* cos -sin hebben lengte 1, dus de verhouding van de twee is  $\frac{1}{1}$ *t* 1,2  $\frac{1, 2^{t} \cdot \ln 1, 2}{1, 2^{t}}$  = ln 1,2 voor elke *t*.

#### **8 a.** Een spiraal

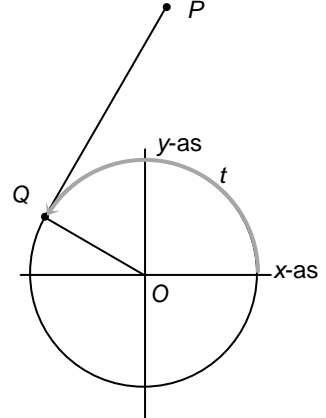

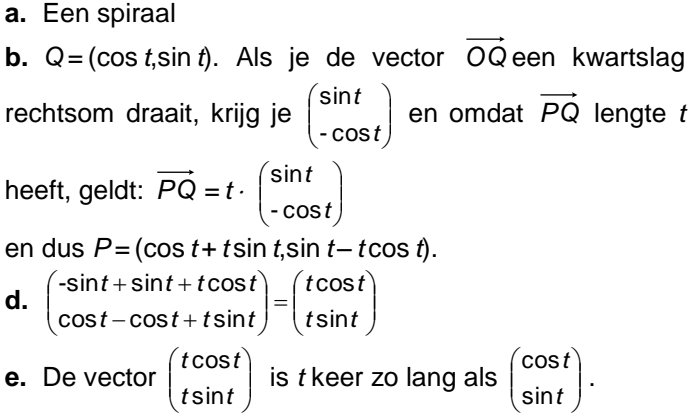

**f.** De snelheidsvector heeft lengte 5 (*PQ* ook) en is een veelvoud van *OQ* , dus heeft dezelfde richting (ook: loodrecht op *PQ*).

**9 a.** Omgekeerde stelling van Thales, hoek *DOE* is recht. **b.** *F* en *Q* zijn de projecties van *E* en *P* op de *x-*as.

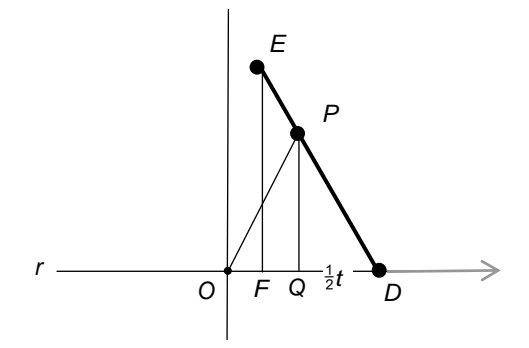

**c.** Omdat driehoek *POD* gelijkbenig is, geldt: *DQ = t.* Dus  $PQ = \sqrt{4 - \frac{1}{4}t^2}$  $4 - \frac{1}{4}t^2$  en  $DF = 1\frac{1}{2} \cdot DQ = \frac{3}{4}t$ , dus  $OF = \frac{1}{4}t$ .

Verder:  $EF = 1\frac{1}{2} \cdot PQ = 1\frac{1}{2}\sqrt{4-\frac{1}{4}t^2}$  $4-\frac{1}{4}t^2$ .

**d.** De korte halve as is 1 en de lange halve as 3.

Dus een vergelijking van de ellips is:  $x^2 + \left(\frac{y}{3}\right)^2 = 1$  $2+\left(\frac{y}{2}\right)^2=$  $\overline{\phantom{a}}$  $\left(\frac{\gamma}{\gamma}\right)$  $\overline{\phantom{a}}$  $x^2 + \left(\frac{y}{2}\right)^2 = 1$ .

62 6 Snelheid en richting

**e.** 
$$
\left(\frac{1}{4}t\right)^2 + \left(\frac{1\frac{1}{2}\sqrt{4-\frac{1}{4}t^2}}{3}\right)^2 = \frac{1}{16}t^2 + \frac{2\frac{1}{4}\left(4-\frac{1}{4}t^2\right)}{9} = \frac{1}{16}t^2 + \frac{1}{4}\left(4-\frac{1}{4}t^2\right) = 1
$$

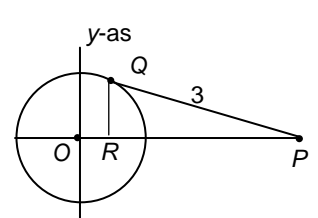

**10 a.** minimaal  $3 - 1 = 2$  en maximaal  $3 + 1 = 4$ **b.** *R* is de projectie van *Q* op de *x*-as, dan *QR =* sin *t*, dus  $PR = \sqrt{9 - \sin^2 t}$ , dus  $OP = \cos t + \sqrt{9 - \sin^2 t}$ . **c.** *t*  $\frac{dP}{dt}$  = -sin  $t$  -  $\frac{\sin t \cdot \cos t}{\sqrt{9 - \sin^2 t}}$ *OP*  $9 - \sin^2$  $\frac{OP}{dt} = -\sin t - \frac{\sin t \cdot \cos t}{\sqrt{9 - \sin^2 t}}$ d - $= -\sin t - \frac{\sin t \cdot \cos t}{\sqrt{1-\cos^2 t}} = 0 \Leftrightarrow$ sin *t* = 0 of *t t*  $\sin^2$ cos  $\overline{a}$  $^{+}$ 9  $1 + \frac{3001}{1000} = 0$ *t t*  $9 - \sin^2$ cos  $\overline{a}$ is voor elke *t* groter dan -1, dus  $\frac{dS}{dt} = 0$  $\frac{\text{dOP}}{\text{d}t} =$ *t*  $\frac{OP}{U} = 0 \Leftrightarrow$  $\sin t = 0 \Leftrightarrow t = k \cdot \pi$  (*k* geheel). *t-*as *x-*as  $\overline{A}$ 2  $\pi$ 

**11 a.** De coördinaten van *B* zijn (0,  $\sqrt{4-t^2}$  ), dus

 $Z = (\frac{1}{3} t, \frac{1}{3} \sqrt{4 - t^2})$ . **b.** De grafiek is een deel van de cirkel met middelpunt *O* en straal  $\frac{2}{3}$ . **c.**  $x^2 + y^2 = \frac{4}{9}$ **d.**  $\frac{1}{9}t^2 + \frac{1}{9}(4-t^2) = \frac{4}{9}$ 

**12 a.**  $OC = \begin{bmatrix} \cos \theta \\ \sin \theta \end{bmatrix}$ J  $\setminus$  $\overline{\phantom{a}}$  $\overline{\mathcal{L}}$ ſ *a a* sin cos is een normaalvector van *PQ*, dus is

*x* cos *a +* y sin *a* = *c* voor een of ander getal *c* een vergelijking van lijn *PQ*.

*c* vind je door een punt van de lijn in te vullen, in dit geval (cos *a* , sin *a*). Dit geeft: *c* = 1, dus een vergelijking van lijn *PQ* is:  $x \cdot \cos a + y \cdot \sin a = 1$ .

7 Antwoorden 63

**b.**  $y_P$  vind je door de volgende vergelijking (in *y*) op te lossen:  $-1$   $\cdot$  cos  $a + y \cdot \sin a = 1$ .

Je vindt:  $y_P = \frac{1 + 333}{\sin a}$  $y_P = \frac{1+\cos a}{\sin a}$  $=\frac{1+\cos a}{\cos a}$ .

**c.** Je vindt *y<sup>Q</sup>* door de volgende vergelijking (in *y*) op te lossen:  $1 \cdot \cos a + y \cdot \sin a = 1$ .

Je vindt:  $y_0 = \frac{1}{\sin a}$  $y_Q = \frac{1 - \cos a}{\sin a}$  $=\frac{1-\cos}{1-\cos{\frac{1}{2}}}\$ 2

 $y_P \cdot y_Q = \frac{1}{\sin A} \cdot \frac{1}{\sin A} = \frac{1}{\sin^2 A}$ *a a a a a* 2 sin  $1 - \cos$ sin  $1 + \cos$ sin  $\frac{1-\cos a}{1-\cos a} \cdot \frac{1+\cos a}{1-\cos a} = \frac{1-\cos^2 a}{1-\cos a} = 1.$ 

**d.**  $\angle POQ = 90^\circ$ , want het product van de richtingscoëfficiënten van de lijnen *OP* en *OQ* is -1.

**e.** De driehoeken *POA* en *POC* hebben twee zijden gelijk (*OA= OC* en *OP= OP*) en beide een rechte hoek, dus de driehoeken *POA* en *PCA* zijn congruent (ZZR). Evenzo zijn de driehoeken *BOQ* en *COQ* congruent. Dus ∠*POQ* = ∠*POA* en ∠*QOQ* = ∠*QOB.*  Dus ∠*POQ* =  $\frac{1}{2}$  ∠*AOB* = 90°*.* 

- **13 c.** De projectie van *A* op lijn *PT* noemen we *B*.  $P = (x, y)$ . Dan *AB = x*, *PB= y* – 5 en *BT* = 5, dus *x* 2 = (*y* – 5)5. **d.**  $x^2 = (y-5)5 \Leftrightarrow y = \frac{1}{5}x^2 + 5$ , dus de top is (0,5).
- **14 a.** Boog *AC* heeft lengte  $\frac{1}{4} \cdot 2\pi \cdot 10 = 5\pi$ . De tijd nodig om die boog te doorlopen is  $5\pi : \frac{1}{2}\pi = 10$ . Dat is ook de tijd die voor de horizontale lijn nodig is om van *A* naar *B* te komen.
	- **c.** Noem de hoek  $\alpha$ , dan  $\alpha = 0.05\pi t$ .

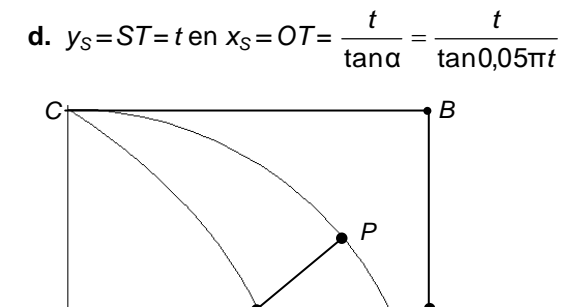

*S*

*O A*

*T*

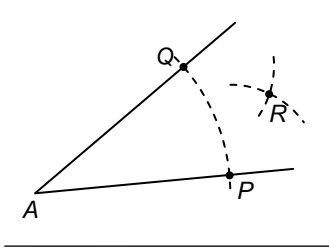

**e.** Ja, zie plaatje. Teken met de passer op de benen de punten *P* en *Q* die even ver van het hoekpunt *A* afliggen. Teken vervolgens

64 6 Snelheid en richting

met de passer een punt *R*, dat even ver van *P* als van *Q* ligt. Lijn *AR* deelt hoek *A* in twee gelijke delen.

**f.** Leg de hoek met het hoekpunt in *O* en het ene been langs de *x-*as. Het andere been snijdt de quadratrix in *S*. De projectie van *S* op de *y*-as noemen we *U*.

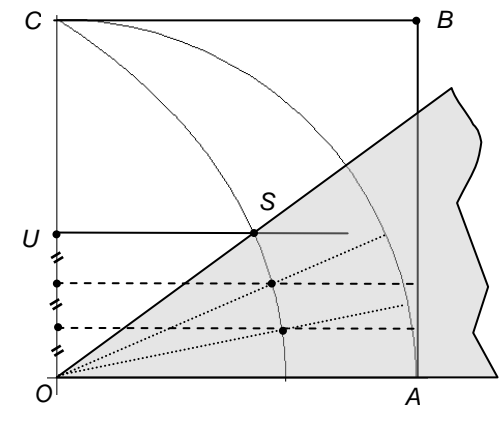

Verdeel lijnstuk *OU* in drie gelijke stukken en teken door de verdeelpunten lijnen evenwijdig aan de *x-*as. Die snijden de quadratrix in twee punten. Door elk van die punten met *O* te verbinden, deel je de hoek in drie gelijke stukken.

**g.** Ja, dat gaat net zo. Dan moet je *OU* in vijf gelijke stukken verdelen.

- **15 a.** Omdat cos *a* = cos -*a* voor alle waarden van *a*.
	- **b.**  $y(-t) = -y(t)$  voor alle *t*.
	- **c.** Als (*a,b*) op de figuur ligt, dan ligt ook (*a,-b*) erop, dus de figuur is symmetrisch in de *x-*as.